# **pypicloud**

*Release 1.2.4*

**Jun 10, 2021**

# **Contents**

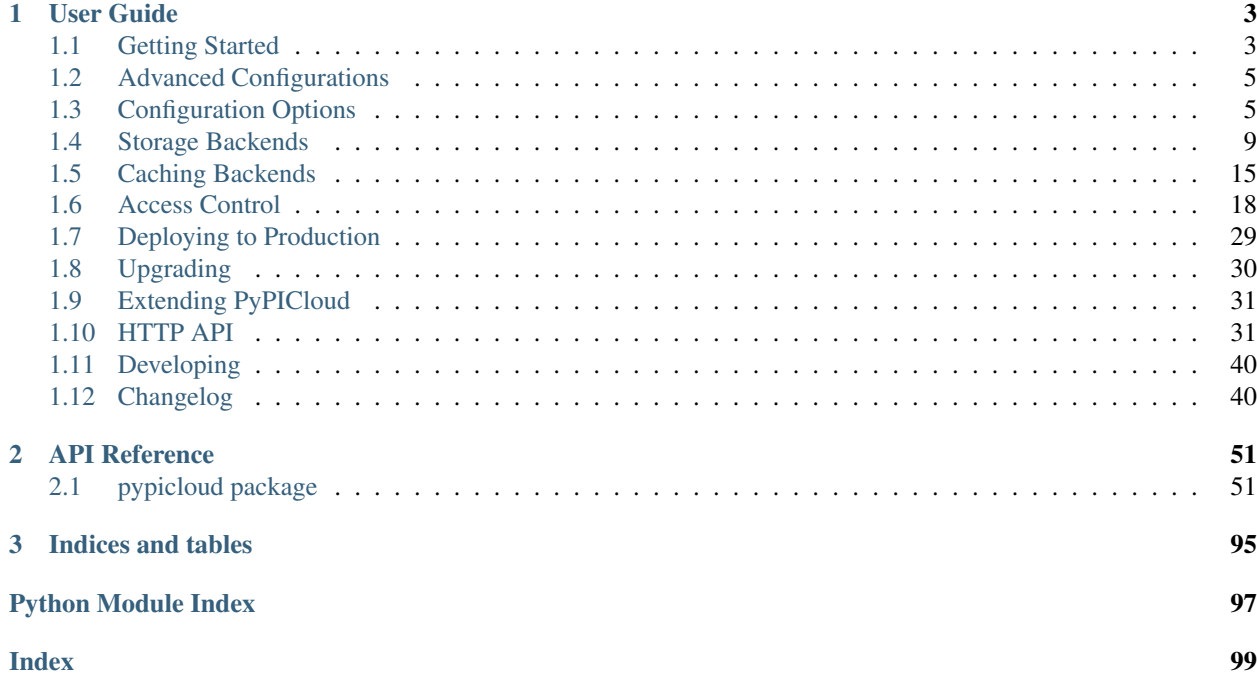

This is an implementation of the PyPI server for hosting your own python packages. It uses a three layer system for storing and serving files:

+---------+ +-------+ +-----------+ | Storage | <----> | Cache | <----> | Pypicloud | +---------+ +-------+ +-----------+

The Storage layer is where the actual package files will be kept and served from. This can be S3, GCS, Azure Blob Storage or a directory on the server running pypicloud.

The Cache layer stores information about which packages are in stored in Storage. This can be DynamoDB, Redis, or any SQL database.

The Pypicloud webserver itself is stateless, and you can have any number of them as long as they use the same Cache. (Scaling beyond a single cache requires some additional work.)

Pypicloud is designed to be easy to set up for small deploys, and easy to scale up when you need it. Go *[get started!](#page-6-1)*

Code lives here: <https://github.com/stevearc/pypicloud>

# CHAPTER<sup>1</sup>

User Guide

# <span id="page-6-1"></span><span id="page-6-0"></span>**1.1 Getting Started**

There is a [docker container](https://github.com/stevearc/pypicloud-docker) if you're into that sort of thing.

### **1.1.1 Installation**

First create and activate a virtualenv to contain the installation:

```
$ virtualenv mypypi
New python executable in mypypi/bin/python
Installing setuptools.............done.
Installing pip...............done.
$ source mypypi/bin/activate
(mypypi)$
```
Now install pypicloud and waitress. To get started, we're using [waitress](https://pylons.readthedocs.org/projects/waitress/en/latest/) as the WSGI server because it's easy to set up.

(mypypi)\$ pip install pypicloud[server]

### **1.1.2 Configuration**

Generate a server configuration file. Choose filesystem when it asks where you want to store your packages.

(mypypi)\$ ppc-make-config -t server.ini

Warning: Note that this configuration should only be used for testing. If you want to set up your server for production, read the section on *[deploying](#page-32-0)*.

### **1.1.3 Running**

You can run the server using pserve

(mypypi)\$ pserve server.ini

The server is running on port 6543. You can view the web interface at <http://localhost:6543/>

Packages will be stored in a directory named packages next to the server.ini file. Pypicloud will use a SQLite database in the same location to cache the package index. This is the simplest configuration for pypicloud because it is entirely self-contained on a single server.

### **1.1.4 Installing Packages**

After you have the webserver started, you can install packages using:

```
pip install -i http://localhost:6543/simple/ PACKAGE1 [PACKAGE2 ...]
```
If you want to configure pip to always use pypicloud, you can put your preferences into the \$HOME/.pip/pip. conf file:

```
[global]
index-url = http://localhost:6543/simple/
```
### **1.1.5 Uploading Packages**

To upload packages, you will need to add your server as an index server inside your \$HOME/.pypirc:

```
[distutils]
index-servers = pypicloud
[pypicloud]
repository: http://localhost:6543/simple/
username: <<username>>
password: << password>>
```
Then you can run:

```
python setup.py sdist upload -r pypicloud
```
### **1.1.6 Searching Packages**

After packages have been uploaded, you can search for them via pip:

pip search -i http://localhost:6543/pypi QUERY1 [QUERY2 ...]

If you want to configure pip to use pypicloud for search, you can update your preferences in the \$HOME/.pip/pip. conf file:

```
[search]
index = http://localhost:6543/pypi
```
Note that this will ONLY return results from the pypicloud repository. The official PyPi repository will not be queried (regardless of your *[fallback](#page-9-0)* setting)

# <span id="page-8-0"></span>**1.2 Advanced Configurations**

Now we're going to try something a bit more complicated. We're going to store the packages in S3 and cache the package index in DynamoDB.

Follow the same *[installation instructions](#page-6-1)* as before.

### **1.2.1 AWS**

If you have not already, create an access key and secret by following the [AWS guide](http://docs.aws.amazon.com/AWSSimpleQueueService/latest/SQSGettingStartedGuide/AWSCredentials.html)

The default configuration should work, but if you get permission errors or 403's, you will need to set a policy on your bucket.

### **1.2.2 Configuration**

This time when you create a config file (ppc-make-config  $-t$  server\_s3.ini), choose S3 when it asks where you want to store your packages. Then add the following configuration (replacing the  $\langle \rangle$  strings with the values you want)

```
pypi.fallback = redirect
pypi.db = dynamo
db.region_name = <region>
pypi.storage = s3
storage.bucket = <my_bucket>
storage.region_name = <region>
```
### **1.2.3 Running**

Since you're using AWS services now, you need credentials. Put them somewhere that [boto can find them.](http://boto3.readthedocs.io/en/latest/guide/configuration.html#configuring-credentials) The easiest method is the AWS\_ACCESS\_KEY\_ID and AWS\_SECRET\_ACCESS\_KEY environment variables, but you can also put them directly into the server\_s3.ini file if you wish (see *[dynamo](#page-20-0)* and *[s3](#page-13-0)*)

Now you can run pserve server\_s3.ini. On the first run it should create the S3 bucket and DynamoDB tables for you (you may need to tweak the provisioned capacity for the DynamoDB tables, depending on your expected load).

If you uploaded any packages to the first server and have them stored locally, you can migrate them to S3 using the ppc-migrate tool:

```
ppc-migrate server.ini server_s3.ini
```
# <span id="page-8-1"></span>**1.3 Configuration Options**

This is a list of all configuration parameters for pypicloud

### **1.3.1 PyPICloud**

#### <span id="page-9-0"></span>**pypi.fallback**

Argument: {'redirect', 'cache', 'none'}, optional

This option defines what the behavior is when a requested package is not found in the database. (default 'redirect')

redirect - Return a 302 to the package at the fallback\_base\_url.

cache - Download the package from fallback\_base\_url, store it in the backend, and serve it. User must have cache update permissions.

none - Return a 404

See also *[pypi.always\\_show\\_upstream](#page-9-1)* below.

See fallback detail for more detail on exactly how each fallback option will function.

#### <span id="page-9-1"></span>**pypi.always\_show\_upstream**

Argument: bool, optional

Default False.

This adjusts the fallback behavior when one or more versions of the requested package are stored in pypicloud. If False, pypicloud will only show the client the versions that are stored. If True, the local versions will be shown with the versions found at the fallback base url.

#### **pypi.fallback\_url**

DEPRECATED see pypi.fallback\_base\_url Argument: string, optional

The index server to handle the behavior defined in pypi.fallback (default [https://pypi.org/simple\)](https://pypi.org/simple)

#### **pypi.fallback\_base\_url**

#### Argument: string, optional

This takes precendence over pypi.fallback by causing redirects to go to: pypi.fallback\_base\_url/ <simple|pypi>. (default [https://pypi.org\)](https://pypi.org)

#### **pypi.use\_json\_scraper**

#### Argument: bool, optional

There are two methods pypicloud uses to fetch package data from the fallback repo. The JSON scraper, and [distlib.](https://pypi.org/project/distlib/) Distlib has an issue where it does not return the "Requires-Python" metadata, which can cause installation problems (see [issue 219\)](https://github.com/stevearc/pypicloud/issues/219). If you are using a non-standard fallback that *supports* the /json endpoints (e.g. [https://pypi.org/](https://pypi.org/pypi/pypicloud/json) [pypi/pypicloud/json\)](https://pypi.org/pypi/pypicloud/json), you may wish to set this to true so that you get the proper "Requires-Python" metadata.

Will default to true if pypi.fallback\_base\_url is not set, or is set to https://pypi.org.

#### **pypi.disallow\_fallback**

#### Argument: list, optional

List of packages that should not be fetch from pypi.fallback\_base\_url. This is useful if private packages have the same name as a package in pypi.fallback\_base\_url and you don't want it to be replaced.

#### **pypi.default\_read**

#### Argument: list, optional

List of groups that are allowed to read packages that have no explicit user or group permissions (default ['authenticated'])

#### **pypi.default\_write**

#### Argument: list, optional

List of groups that are allowed to write packages that have no explicit user or group permissions (default no groups, only admin users)

#### **pypi.cache\_update**

#### Argument: list, optional

Only used when  $pypi$ . fallback = cache. This is the list of groups that are allowed to trigger the operation that fetches packages from fallback\_base\_url. (default ['authenticated'])

#### pypi.calculate\_package\_hashes Argument: bool, optional

Package SHA256 and MD5 hashes are now calculated by default when a package is uploaded. This option enables or disables the hash calculation (default true)

Scripts to calculate hashes on existing packages exist here: <https://github.com/stevearc/pypicloud/tree/master/scripts>

#### **pypi.allow\_overwrite**

#### Argument: bool, optional

Allow users to upload packages that will overwrite an existing version (default False)

#### **pypi.allow\_delete**

Argument: bool, optional Allow users to delete packages (default True)

#### **pypi.realm**

#### Argument: string, optional

The HTTP Basic Auth realm (default 'pypi')

#### **pypi.download\_url**

#### Argument: string, optional

Overide for the root server URL displayed in the banner of the homepage.

#### **pypi.stream\_files**

Argument: bool, optional

Whether or not to stream the raw package data from the storage database, as opposed to returning a redirect link to the storage database. This is useful for taking advantage of the local *pip* cache, which caches based on the URL returned. Note that this will in most scenarios make fetching a package slower, since the server will download the full package data before sending it to the client.

#### **pypi.package\_max\_age**

#### Argument: int, optional

The *max-age* parameter (in seconds) to use in the *Cache-Control* header when downloading packages. If not set, the default will be *0*, which will tell *pip* not to cache any downloaded packages. In order to take advantage of the local *pip* cache, you should set this value to a relatively high number.

### **1.3.2 Storage**

#### **pypi.storage**

#### Argument: string, optional

A dotted path to a subclass of *[IStorage](#page-84-0)*. The default is *[FileStorage](#page-85-0)*. Each storage option may have additional configuration options. Documentation for the built-in storage backends can be found at *[Storage Backends](#page-12-0)*.

### **1.3.3 Cache**

#### **pypi.db**

#### Argument: string, optional

A dotted path to a subclass of  $ICache$ . The default is  $SQLCache$ . Each cache option may have additional configuration options. Documentation for the built-in cache backends can be found at *[Caching Backends](#page-18-0)*.

### **1.3.4 Access Control**

#### **pypi.auth**

#### Argument: string, optional

A dotted path to a subclass of *[IAccessBackend](#page-55-0)*. The default is *[ConfigAccessBackend](#page-65-0)*. Each backend option may have additional configuration options. Documentation for the built-in backends can be found at *[Access Control](#page-21-0)*.

### **1.3.5 Beaker**

Beaker is the session manager that handles user auth for the web interface. There are many configuration options, but these are the only ones you need to know about.

#### **session.encrypt\_key**

#### Argument: string

Encryption key to use for the AES cipher. Here is a reasonable way to generate one:

\$ python -c 'import os, base64; print(base64.b64encode(os.urandom(32)))'

#### **session.validate\_key**

#### Argument: string

Validation key used to sign the AES encrypted data.

#### **session.secure**

#### Argument: bool, optional

If True, only set the session cookie for HTTPS connections (default False). When running a production server, make sure this is always set to true.

## <span id="page-12-0"></span>**1.4 Storage Backends**

The storage backend is where the actual package files are kept.

### **1.4.1 Files**

This will store your packages in a directory on disk. It's much simpler and faster to set up if you don't need the reliability and scalability of S3.

```
Set pypi.storage = file OR pypi.storage = pypicloud.storage.FileStorage OR leave it
out completely since this is the default.
```
#### **storage.dir**

Argument: string

The directory where the package files should be stored.

### **1.4.2 S3**

This option will store your packages in S3.

Note: Be sure you have set the correct s3\_policy.

Set pypi.storage =  $s3 \text{ OR }$  pypi.s3 = pypicloud.storage.S3Storage

A few key, required options are mentioned below, but pypicloud attempts to support all options that can be passed to [resource](http://boto3.readthedocs.io/en/latest/reference/core/session.html#boto3.session.Session.resource) or to the [Config](https://botocore.readthedocs.io/en/stable/reference/config.html#botocore.config.Config) object. In general you can simply prefix the option with storage. and pypicloud will pass it on. For example, to set the signature version on the Config object:

storage.signature\_version = s3v4

Note that there is a s3 option dict as well. Those options should also just be prefixed with storage.. For example:

storage.use\_accelerate\_endpoint = true

Will pass the Config object the option Config (s3={'use\_accelerate\_endpoint': True}).

Note: If you plan to run pypicloud in multiple regions, read more about syncing pypicloud caches using S3 notifications

#### **storage.bucket**

#### Argument: string

The name of the S3 bucket to store packages in.

#### **storage.region\_name**

#### Argument: string, semi-optional

The AWS region your bucket is in. If your bucket does not yet exist, it will be created in this region on startup. If blank, the classic US region will be used.

**Warning:** If your bucket name has a. character in it, or if it is in a newer region (such as  $eu-central-1$ ), you *must* specify the storage.region name!

#### <span id="page-13-0"></span>**storage.aws\_access\_key\_id, storage.aws\_secret\_access\_key**

#### Argument: string, optional

Your AWS access key id and secret access key. If they are not specified then pypicloud will attempt to get the values from the environment variables AWS\_ACCESS\_KEY\_ID and AWS\_SECRET\_ACCESS\_KEY or any other [credentials](http://boto3.readthedocs.io/en/latest/guide/configuration.html#configuring-credentials) [source.](http://boto3.readthedocs.io/en/latest/guide/configuration.html#configuring-credentials)

#### **storage.prefix**

#### Argument: string, optional

If present, all packages will be prefixed with this value when stored in S3. Use this to store your packages in a subdirectory, such as "packages/"

#### **storage.prepend\_hash**

#### Argument: bool, optional

Prepend a 4-letter hash to all S3 keys (default True). This helps S3 load balance when traffic scales. See the [AWS](http://docs.aws.amazon.com/AmazonS3/latest/dev/request-rate-perf-considerations.html) [documentation](http://docs.aws.amazon.com/AmazonS3/latest/dev/request-rate-perf-considerations.html) on the subject.

#### **storage.expire\_after**

#### Argument: int, optional

How long (in seconds) the generated S3 urls are valid for (default 86400 (1 day)). In practice, there is no real reason why these generated urls need to expire at all. S3 does it for security, but expiring links isn't part of the python package security model. So in theory you can bump this number up.

#### **storage.redirect\_urls**

#### Argument: bool, optional

Leave this alone unless you're having problems using easy\_install. It defaults to True and should not be changed unless you encounter issues.

The long story: redirect\_detail

#### **storage.server\_side\_encryption**

#### Argument: str, optional

Enables AES-256 transparent server side encryption. See the [AWS documention.](http://docs.aws.amazon.com/AmazonS3/latest/dev/UsingServerSideEncryption.html) Default is None.

#### **storage.object\_acl**

#### Argument: string, optional

Sets uploaded object's "canned" ACL. See the [AWS documentation.](http://docs.aws.amazon.com/AmazonS3/latest/dev/acl-overview.html#canned-acl) Default is "private", i.e. only the account owner will get full access. May be useful, if the bucket and pypicloud are hosted in different AWS accounts.

#### **storage.public\_url**

#### Argument: bool, optional

If true, use public urls (in the form https://us-east-1.s3.amazonaws.com/<br/>bucket>/<path>)instead of signed urls. If you configured your bucket to be public and are okay with anyone being able to read your packages, this will give you a speed boost (no expensive hashing operations) and should provide better HTTP caching behavior for the packages. Default is false.

### **1.4.3 CloudFront**

This option will store your packages in S3 but use CloudFront to deliver the packages. This is an extension of the S3 storage backend and require the same settings as above, but also the settings listed below.

Set pypi.storage = cloudfront OR pypi.s3 = pypicloud.storage.CloudFrontS3Storage

#### **storage.cloud\_front\_domain**

#### Argument: string

The CloudFront domain you have set up. This CloudFront distribution must be set up to use your S3 bucket as the origin.

Example: https://dabcdefgh12345.cloudfront.net

#### **storage.cloud\_front\_key\_id**

#### Argument: string, optional

If you want to protect your packages from public access you need to set up the CloudFront distribution to use signed URLs. This setting specifies the key id of the [CloudFront key pair](http://docs.aws.amazon.com/AmazonCloudFront/latest/DeveloperGuide/private-content-trusted-signers.html) that is currently active on your AWS account.

#### **storage.cloud\_front\_key\_file**

#### Argument: string, optional

Only needed when setting up CloudFront with signed URLs. This setting should be set to the full path of the Cloud-Front private key file.

#### **storage.cloud\_front\_key\_string**

#### Argument: string, optional

The same as cloud\_front\_key\_file, but contains the raw private key instead of a path to a file.

### **1.4.4 Google Cloud Storage**

This option will store your packages in GCS.

Set pypi.storage = gcs OR pypi.s3 = pypicloud.storage.GoogleCloudStorage

Note: The gcs client libraries are not installed by default. To use this backend, you should install pypicloud with  $p$  ip install pypicloud[gcs].

This backend supports most of the same configuration settings as the S3 backend, and is configured in the same manner as that backend (via config settings of the form storage.  $\langle key \rangle$  =  $\langle value \rangle$ ).

Settings supported by the S3 backend that are not currently supported by the GCS backend are server\_side\_encryption and public\_url.

Pypicloud authenticates with GCS using the usual Application Default Credentials strategy, see the [documentation](https://cloud.google.com/docs/authentication/production) for more details. For example you can set the GOOGLE\_APPLICATION\_CREDENTIALS environment variable:

GOOGLE\_APPLICATION\_CREDENTIALS=/path/to/my/keyfile.json pserve pypicloud.ini

Pypicloud also exposes a config setting, storage.gcp\_service\_account\_json\_filename, documented below.

For more information on setting up a service account, see the [GCS documentation.](https://cloud.google.com/storage/docs/authentication#service_accounts)

If using the service account provided automatically when running in GCE, GKE, etc, then due to [a restriction with the](https://github.com/googleapis/google-auth-library-python/issues/50) [gcloud library,](https://github.com/googleapis/google-auth-library-python/issues/50) the IAM signing service must be used:

storage.gcp\_use\_iam\_signer=true

In addition, when using the IAM signing service, the service account used needs to have iam.serviceAccounts. signBlob on the storage bucket. This is available as part of roles/iam.serviceAccountTokenCreator.

#### **storage.bucket**

#### Argument: string

The name of the GCS bucket to store packages in.

#### **storage.region\_name**

#### Argument: string, semi-optional

The GCS region your bucket is in. If your bucket does not yet exist, it will be created in this region on startup. If blank, a default US multi-regional bucket will be created.

#### **storage.gcp\_service\_account\_json\_filename**

#### Argument: string, semi-optional

Path to a local file containing a GCP service account JSON key. This argument is required unless the path is provided via the GOOGLE\_APPLICATION\_CREDENTIALS environment variable.

#### **storage.gcp\_use\_iam\_signer**

#### Argument: bool, optional

If true, will use the IAM credentials to sign the generated package links (default false).

#### **storage.iam\_signer\_service\_account\_email**

#### Argument: string, optional

The email address to use for signing GCS links when  $qcp\_use\_iam\_signer = true$ . If not provided, will fall back to the email in gcp\_service\_account\_json\_filename.

See [issue 261](https://github.com/stevearc/pypicloud/issues/261) for more details

#### **storage.gcp\_project\_id**

#### Argument: string, optional

ID of the GCP project that contains your storage bucket. This is only used when creating the bucket, and if you would like the bucket to be created in a project other than the project to which your GCP service account belongs.

#### **storage.prefix**

#### Argument: string, optional

If present, all packages will be prefixed with this value when stored in GCS. Use this to store your packages in a subdirectory, such as "packages/"

#### **storage.prepend\_hash**

#### Argument: bool, optional

Prepend a 4-letter hash to all GCS keys (default True). This may help GCS load balance when traffic scales, although this is not as well-documented for GCS as for S3.

#### **storage.expire\_after**

#### Argument: int, optional

How long (in seconds) the generated GCS urls are valid for (default 86400 (1 day)). In practice, there is no real reason why these generated urls need to expire at all. GCS does it for security, but expiring links isn't part of the python package security model. So in theory you can bump this number up.

#### **storage.redirect\_urls**

#### Argument: bool, optional

Leave this alone unless you're having problems using easy\_install. It defaults to True and should not be changed unless you encounter issues.

The long story: redirect\_detail

#### **storage.object\_acl**

#### Argument: string, optional

Sets uploaded object's "predefined" ACL. See the [GCS documentation.](https://cloud.google.com/storage/docs/access-control/lists#predefined-acl) Default is "private", i.e. only the account owner will get full access. May be useful, if the bucket and pypicloud are hosted in different GCS accounts.

#### **storage.storage\_class**

#### Argument: string, optional

Sets uploaded object's storage class. See the [GCS documentation.](https://cloud.google.com/storage/docs/per-object-storage-class) Defaults to the default storage class of the bucket, if the bucket is preexisting, or "regional" otherwise.

#### **storage.gcp\_use\_iam\_signer**

#### Argument: boolean, optional

Sign blobs using IAM backed signing, rather than using GCP application credentials. The service account used needs to have iam.serviceAccounts.signBlob on the storage bucket. This is available as part of roles/iam. serviceAccountTokenCreator.

### **1.4.5 Azure Blob Storage**

This option will store your packages in a container in Azure Blob Storage.

Set pypi.storage = azure-blob OR pypi.s3 = pypicloud.storage.AzureBlobStorage

A few key, required options are mentioned below.

#### **storage.storage\_account\_name**

#### Argument: string

The name of the Azure Storage Account. If not present, will look for the AZURE\_STORAGE\_ACCOUNT environment variable.

#### **storage.storage\_account\_key**

#### Argument: string

A valid access key, either key1 or key2. If not present, will look for the AZURE\_STORAGE\_KEY environment variable.

#### **storage.storage\_container\_name**

Argument: string

Name of the container you wish to store packages in.

# <span id="page-18-0"></span>**1.5 Caching Backends**

PyPICloud stores the packages in a storage backend (typically S3), but that backend is not necessarily efficient for frequently reading metadata. So instead of hitting S3 every time we need to find a list of package versions, we store all that metadata in a cache. The cache does not have to be backed up because it is only a local cache of data that is permanently stored in the storage backend.

### **1.5.1 SQLAlchemy**

Set pypi.db = sql OR pypi.db = pypicloud.cache. SQLCache OR leave it out completely since this is the default.

#### **db.url**

#### Argument: string

The database url to use for the caching database. Should be a [SQLAlchemy url](http://docs.sqlalchemy.org/en/rel_0_9/core/engines.html)

- sqlite: sqlite:///%(here)s/db.sqlite
- mysql: mysql://root@127.0.0.1:3306/pypi?charset=utf8mb4
- postgres: postgresql://postgres@127.0.0.1:5432/postgres

Warning: You must specify the charset = parameter if you're using MySQL, otherwise it will choke on unicode package names. If you're using 5.5.3 or greater you can specify the  $utf8mb4$  charset, otherwise use  $utf8$ .

#### **db.graceful\_reload**

#### Argument: bool, optional

When reloading the cache from storage, keep the cache in a usable state while adding and removing the necessary packages. Note that this may take longer because multiple passes will be made to ensure correctness. (default False)

### **1.5.2 Redis**

Set pypi.db = redis OR pypi.db = pypicloud.cache.RedisCache

You will need to pip install redis before running the server.

#### **db.url**

#### Argument: string

The database url to use for the caching database. The format looks like this: redis:// username:password@localhost:6379/0

#### **db.graceful\_reload**

#### Argument: bool, optional

When reloading the cache from storage, keep the cache in a usable state while adding and removing the necessary packages. Note that this may take longer because multiple passes will be made to ensure correctness. (default False)

### **1.5.3 DynamoDB**

Set pypi.db = dynamo OR pypi.db = pypicloud.cache.dynamo.DynamoCache

Note: Make sure to pip install pypicloud [dynamo] before running the server to install the necessary DynamoDB libraries. Also, be sure you have set the correct dynamodb\_policy.

Note: Pypicloud will create the DynamoDB tables if none exist. By default the tables will be named DynamoPackage and PackageSummary (this can be configured with db.namespace and db.tablenames). You may create and configure these tables yourself as long as they have the same schema.

Warning: When you reload the cache from the admin interface, the default behavior will drop the DynamoDB tables and re-create them. If you have configured the tables to have server-side encryption, or customized the throughput, you may find this undesirable. To avoid this, set  $db$ .graceful\_reload = true

#### **db.region\_name**

#### Argument: string

The AWS region to use for the cache tables.

#### <span id="page-20-0"></span>**db.aws\_access\_key\_id, db.aws\_secret\_access\_key**

#### Argument: string, optional

Your AWS access key id and secret access key. If they are not specified then pypicloud will attempt to get the values from the environment variables AWS\_ACCESS\_KEY\_ID and AWS\_SECRET\_ACCESS\_KEY or any other [credentials](http://boto3.readthedocs.io/en/latest/guide/configuration.html#configuring-credentials) [source.](http://boto3.readthedocs.io/en/latest/guide/configuration.html#configuring-credentials)

#### **db.namespace**

#### Argument: string, optional

If specified, all of the created Dynamo tables will have this as a prefix in their name. Useful to avoid name collisions.

#### **db.tablenames**

#### Argument: list<string>, optional

If specified, these will be the names of the two DynamoDB tables. Must be a 2-element whitespace-delimited list. Note that these names will still be prefixed by the db.namespace. (default DynamoPackage PackageSummary)

#### **db.host**

#### Argument: string, optional

The hostname to connect to. This is normally used to connect to a DynamoDB Local instance.

#### **db.port**

#### Argument: int, optional

The port to connect to when using db.host (default 8000)

#### **db.secure**

Argument: bool, optional

Force https connection when using db.host (default False)

#### **db.graceful\_reload**

Argument: bool, optional

When reloading the cache from storage, keep the cache in a usable state while adding and removing the necessary packages. Note that this may take longer because multiple passes will be made to ensure correctness. (default False)

# <span id="page-21-0"></span>**1.6 Access Control**

PyPICloud has a complete access control system that allows you to fine-tune who has access to your packages. There are several choices for where to store your user credentials and access rules.

If you ever need to change your access backend, or you want to back up your current state, check out the *[import/export](#page-33-1)* functionality.

If you want an in-depth look at your options for managing users, see the user\_management section.

### **1.6.1 Users and Groups**

The access control uses a combination of users and groups. A group is a list of users. There are also *admin* users, who always have read/write permissions for everything, and can do a few special operations besides. There are two special groups:

- everyone This group refers to any anonymous user making a request
- authenticated This group refers to all logged-in users

You will never need to specify the members of these groups, as membership is automatic.

### <span id="page-21-1"></span>**1.6.2 Config File**

The simplest access control available (which is the default) pulls user, group, and package permission information directly from the config file.

Here is a sample configuration to get you started:

```
# USERS
# user: stevearc, pass: gunface
user.stevearc = $5$rounds=80000$yiWi67OBJLDTvbI/$d6qIG/bIoM3hp0lxH8v/
˓→vzxg8Qc4CJbxbxiUH4MlnE7
# user: dsa, pass: paranoia
user.dsa = $5$rounds=80000$U/lot7eW6gFvuvna$KDyrQvi40XXWzMRkBq1Z/0odJEXzqUVNaPIArL/
\n  -W0s6\n# user: donlan, pass: osptony
user.donlan = $5$rounds=80000$Qjz9eRNXrybydMz.$PoD.5vAR9Z2IYlOCPYbza1cKvQ.
˓→8kuz1cP0zKl314g0
# GROUPS
```
(continues on next page)

(continued from previous page)

```
group.sharkfest =
   stevearc
   dsa
group.brotatos =
   donlan
   dsa
# PACKAGES
package.django_unchained.user.stevearc = rw
package.django_unchained.group.sharkfest = rw
package.polite_requests.user.dsa = rw
package.polite_requests.group.authenticated = r
package.polite_requests.group.brotatos = rw
package.pyramid_head.group.brotatos = rw
package.pyramid_head.group.everyone = r
```
Here is a table that describes who has what permissions on these packages. Note that if the entry is none, that user will not even see the package listed, depending on your pypi.default\_read and pypi.default\_write settings.

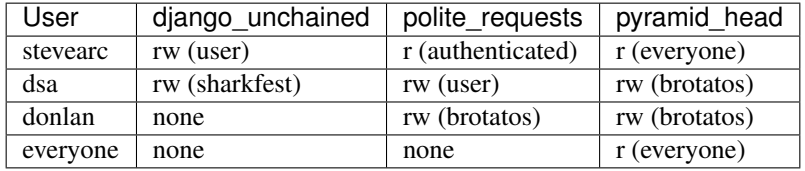

#### **Configuration**

Set pypi.auth = config OR pypi.auth = pypicloud.access.ConfigAccessBackend OR leave it out completely since this is the default.

#### <span id="page-22-1"></span>**auth.scheme**

#### Argument: str, optional

The default password hash to use. See the passlib docs for [choosing a hash.](https://passlib.readthedocs.io/en/stable/narr/quickstart.html) Defaults to sha512\_crypt on 64 bit systems and sha256\_crypt on 32 bit systems.

Note this only matters for auth backends that allow dynamic user registration. If you are generating hashes for your config file with pypicloud-gen-password, you can configure this with the -s argument.

#### <span id="page-22-0"></span>**auth.rounds**

#### Argument: int, optional

The number of rounds to use when hashing passwords. See PassLib's docs on [choosing rounds values.](http://passlib.readthedocs.io/en/stable/narr/hash-tutorial.html#choosing-the-right-rounds-value) The default rounds chosen by pypicloud are *significantly lower* than PassLib recommends; see passlib for why.

Note this only matters for auth backends that allow dynamic user registration. If you are generating hashes for your config file with pypicloud-gen-password, you can configure this with the  $-r$  argument.

#### **user.<username>**

#### Argument: string

Defines a single user login. You may specify any number of users in the file. Use ppc-gen-password to create the password hashes.

#### **package.<package>.user.<user>**

Argument:  $\{r, rw\}$ 

Give read or read/write access on a package to a single user.

#### **package.<package>.group.<group>**

#### Argument:  $\{r, rw\}$

Give read or read/write access on a package to a group of users. The group must be defined in a group. <group> field.

#### **auth.admins**

#### Argument: list

Whitespace-delimited list of users with admin privileges. Admins have read/write access to all packages, and can perform maintenance tasks.

#### **group.<group>**

#### Argument: list

Whitespace-delimited list of users that belong to this group. Groups can have separately-defined read/write permissions on packages.

### **1.6.3 SQL Database**

You can opt to store all user and group permissions inside a SQL database. The advantages are that you can dynamically change these permissions using the web interface. The disadvantages are that this information is not stored anywhere else, so unlike the *[cache database](#page-18-0)*, it actually needs to be backed up. There is an import/export command *[that makes this easy](#page-33-0)*.

After you set up a new server using this backend, you will need to use the web interface to create the initial admin user.

#### **Configuration**

Set pypi.auth =  $\text{sgl OR }$  pypi.auth = pypicloud.access.sql.SQLAccessBackend

The SQLite engine is constructed by calling [engine\\_from\\_config](http://docs.sqlalchemy.org/en/latest/core/engines.html#sqlalchemy.engine_from_config) with the prefix auth.db., so you can pass in any valid parameters that way.

#### **auth.db.url**

#### Argument: string

The database url to use for storing user and group permissions. This may be the same database as  $db \cdot u \cdot 1$  (if you are also using the SQL caching database).

#### **auth.rounds**

Argument: int, optional

The number of rounds to use when hashing passwords. See *[auth.rounds](#page-22-0)*

#### **auth.signing\_key**

#### Argument: string, optional

Encryption key to use for the token signing HMAC. You may also pass this in with the environment variable PPC\_AUTH\_SIGNING\_KEY. Here is a reasonable way to generate a random key:

\$ python -c 'import os, base64; print(base64.b64encode(os.urandom(32)))'

For more about generating and using tokens, see token registration. Changing this value will retroactively apply to tokens issued in the past.

#### **auth.token\_expire**

Argument: number, optional

How long (in seconds) the generated registration tokens will be valid for (default one week).

### **1.6.4 LDAP Authentication**

You can opt to authenticate all users through a remote LDAP or compatible server. There is aggressive caching in the LDAP backend in order to keep chatter with your LDAP server at a minimum. If you experience a change in your LDAP layout, group modifications etc, restart your pypicloud process.

Note that you will need to pip install pypicloud[ldap] OR pip install -e .[ldap] (from source) in order to get the dependencies for the LDAP authentication backend.

At the moment there is no way for pypicloud to discern groups from LDAP, so it only has the built-in admin, authenticated, and everyone as the available groups. All authorization is configured using pypi. default\_read, pypi.default\_write, and pypi.cache\_update. If you need to use groups, you can use the *[auth.ldap.fallback](#page-27-0)* setting below.

### **Configuration**

Set pypi.auth = ldap OR pypi.auth = pypicloud.access.ldap\_.LDAPAccessBackend

#### **auth.ldap.url**

#### Argument: string

The LDAP url to use for remote verification. It should include the protocol and port, as an example:  $1 \text{day}$ ://10. 0.0.1:389

#### **auth.ldap.service\_dn**

Argument: string, optional

The FQDN of the LDAP service account used. A service account is required to perform the initial bind with. It only requires read access to your LDAP. If not specified an anonymous bind will be used.

#### **auth.ldap.service\_password**

Argument: string, optional

The password for the LDAP service account.

#### **auth.ldap.service\_username**

#### Argument: string, optional

If provided, this will allow allow you to log in to the pypicloud interface as the provided service\_dn using this username. This account will have admin privileges.

#### **auth.ldap.user\_dn\_format**

#### Argument: string, optional

This is used to find a user when they attempt to log in. If the username is part of the DN, then you can provide this templated string where {username} will be replaced with the searched username. For example, if your LDAP directory looks like this:

```
dn: CN=bob,OU=users
cn: bob
-
```
Then you could use the setting  $\text{auth.ldap.user\_dn_format} = \text{CN} = \{\text{usename}\}, \text{OU} = \text{users.}$ 

This option is the preferred method if possible because you can provide the full DN when doing the search, which is more efficient. If your directory is not in this format, you will need to instead use base\_dn and user\_search\_filter.

#### **auth.ldap.base\_dn**

#### Argument: string, optional

The base DN under which all of your user accounts are organized in LDAP. Used in combination with the user\_search\_filter to find users. See also: user\_dn\_format.

base dn and user search filter should be used if your directory format does not put the username in the DN of the user entry. For example:

```
dn: CN=Robert Paulson,OU=users
cn: Robert Paulson
unixname: bob
-
```
For that directory structure, you would use the following settings:

```
auth.ldap.base_dn = OU=users
auth.ldap.user_search_filter = (unixname={username})
```
#### **auth.ldap.user\_search\_filter**

#### Argument: string, optional

An LDAP search filter, which when used with the base\_dn results a user entry. The string {username} will be replaced with the username being searched for. For example, (cn={username}) or (&(objectClass=person)(name={username}))

Note that the result of the search must be exactly one entry.

#### **auth.ldap.admin\_field**

#### Argument: string, optional

When fetching the user entry, check to see if the admin field attribute contains any of admin value. If so, the user is an admin. This will typically be used with the [memberOf overlay.](https://www.openldap.org/doc/admin24/overlays.html#Reverse%20Group%20Membership%20Maintenance)

For example, if this is your LDAP directory:

```
dn: uid=user1,ou=test
cn: user1
objectClass: posixAccount
dn: cn=pypicloud_admin,dc=example,dc=org
objectClass: groupOfUniqueNames
uniqueMember: uid=user1,ou=test
```
You would use these settings:

```
auth.ldap.admin_field = uniqueMemberOf
auth.ldap.admin_value = cn=pypicloud_admin,dc=example,dc=org
```
Since the logic is just checking the value of an attribute, you could also use admin\_value to specify the usernames of admins:

```
auth.ldap.admin_field = cn
auth.ldap.admin_value =
 user1
  user2
```
#### **auth.ldap.admin\_value**

#### Argument: string, optional

See admin\_field

#### **auth.ldap.admin\_group\_dn**

#### Argument: string, optional

An alternative to using admin\_field and admin\_value. If you don't have access to the memberOf overlay, you can provide admin\_group\_dn. When a user is looked up, pypicloud will search this group to see if the user is a member.

Note that to use this setting you must also use user\_dn\_format.

#### **auth.ldap.cache\_time**

#### Argument: int, optional

When a user entry is pulled via searching with base\_dn and user\_search\_filter, pypicloud will cache that entry to decrease load on your LDAP server. This value determines how long (in seconds) to cache the user entries for.

The default behavior is to cache users forever (clearing the cache requires a server restart).

#### **auth.ldap.ignore\_cert**

#### Argument: bool, optional

If true then the ldap option to not verify the certificate is used. This is not recommended but useful if the cert name does not match the fqdn. Default is false.

#### **auth.ldap.ignore\_referrals**

#### Argument: bool, optional

If true then the ldap option to not follow referrals is used. This is not recommended but useful if the referred servers does not work. Default is false.

#### **auth.ldap.ignore\_multiple\_results**

#### Argument: bool, optional

If true then the a warning is issued if multiple users are found. This is not recommended but useful if there are more than user matching a given search criteria. Default is false.

#### <span id="page-27-0"></span>**auth.ldap.fallback**

Argument: string, optional

Since we do not support configuring groups or package permissions via LDAP, this setting allows you to use another system on top of LDAP for that purpose. LDAP will be used for user login and to determine admin status, but this other access backend will be used to determine group membership and package permissions.

Currently the only value supported is config, which will use the *[Config File](#page-21-1)* values.

### **1.6.5 AWS Secrets Manager**

This stores all the user data in a single JSON blob using AWS Secrets Manager.

After you set up a new server using this backend, you will need to use the web interface to create the initial admin user.

#### **Configuration**

```
Set pypi.auth = aws_secrets_manager OR pypi.auth = pypicloud.access.
aws secrets manager.AWSSecretsManagerAccessBackend
```
The JSON format should look like this:

```
{
    "users": {
        "user1": "hashed_password1",
        "user2": "hashed_password2",
        "user3": "hashed_password3",
        "user4": "hashed_password4",
        "user5": "hashed_password5",
    },
    "groups": {
        "admins": [
        "user1",
        "user2"
        \frac{1}{2}"group1": [
        "user3"
        ]
    },
    "admins": [
        "user1"
    \perp"packages": {
        "mypackage": {
             "groups": {
                 "group1": ["read', "write"],
                 "group2": ["read"],
                 "group3": [],
            },
             "users": {
                 "user1": ["read", "write"],
                 "user2": ["read"],
                 "user3": [],
                 "user5": ["read"],
            }
        }
    }
}
```
If the secret is not already created, it will be when you make edits using the web interface.

**auth.region\_name**

#### Argument: string

The AWS region you're storing your secrets in

**auth.secret\_id**

Argument: string

The unique ID of the secret

**auth.aws\_access\_key\_id, auth.aws\_secret\_access\_key**

#### Argument: string, optional

Your AWS access key id and secret access key. If they are not specified then pypicloud will attempt to get the values from the environment variables AWS\_ACCESS\_KEY\_ID and AWS\_SECRET\_ACCESS\_KEY or any other [credentials](http://boto3.readthedocs.io/en/latest/guide/configuration.html#configuring-credentials) [source.](http://boto3.readthedocs.io/en/latest/guide/configuration.html#configuring-credentials)

#### **auth.aws\_session\_token**

#### Argument: string, optional

The session key for your AWS account. This is only needed when you are using temporary credentials. See more: <http://boto3.readthedocs.io/en/latest/guide/configuration.html#configuration-file>

#### **auth.profile\_name**

#### Argument: string, optional

The credentials profile to use when reading credentials from the [shared credentials file](http://boto3.readthedocs.io/en/latest/guide/configuration.html#shared-credentials-file)

**auth.kms\_key\_id**

Argument: string, optional

The ARN or alias of the AWS KMS customer master key (CMK) to be used to encrypt the secret. See more: [https:](https://docs.aws.amazon.com/secretsmanager/latest/apireference/API_CreateSecret.html) [//docs.aws.amazon.com/secretsmanager/latest/apireference/API\\_CreateSecret.html](https://docs.aws.amazon.com/secretsmanager/latest/apireference/API_CreateSecret.html)

### **1.6.6 Remote Server**

This implementation allows you to delegate all access control to another server. If you already have an application with a user database, this allows you to use that data directly.

You will need to pip install requests before running the server.

### **Configuration**

Set  $pypi$ .auth = remote OR  $pypi$ .auth =  $pypi$ cloud.access.RemoteAccessBackend

#### **auth.backend\_server**

#### Argument: string

The base host url to connect to when fetching access data (e.g. [http://myserver.com\)](http://myserver.com)

#### **auth.user**

Argument: string, optional If provided, the requests will use HTTP basic auth with this user

#### **auth.password**

Argument: string, optional If auth.user is provided, this will be the HTTP basic auth password

#### **auth.uri.verify**

Argument: string, optional The uri to hit when verifying a user's password (default /verify). params: username, password returns: bool

#### **auth.uri.groups**

Argument: string, optional The uri to hit to retrieve the groups a user is a member of (default /groups). params: username returns: list

#### **auth.uri.group\_members**

Argument: string, optional The uri to hit to retrieve the list of users in a group (default /group\_members). params: group returns: list

#### **auth.uri.admin**

#### Argument: string, optional

The uri to hit to determine if a user is an admin (default /admin).

params: username

returns: bool

#### **auth.uri.group\_permissions**

#### Argument: string, optional

The uri that returns a mapping of groups to lists of permissions (default /group\_permissions). The permission lists can contain zero or more of ('read', 'write').

params: package

returns: dict

#### **auth.uri.user\_permissions**

#### Argument: string, optional

The uri that returns a mapping of users to lists of permissions (default /user\_permissions). The permission lists can contain zero or more of ('read', 'write').

params: package

returns: dict

#### **auth.uri.user\_package\_permissions**

#### Argument: string, optional

The uri that returns a list of all packages a user has permissions on (default /user\_package\_permissions). Each element is a dict that contains 'package' (str) and 'permissions' (list).

params: username

returns: list

#### **auth.uri.group\_package\_permissions**

#### Argument: string, optional

The uri that returns a list of all packages a group has permissions on (default /group\_package\_permissions). Each element is a dict that contains 'package' (str) and 'permissions' (list).

params: group

returns: list

#### **auth.uri.user\_data**

#### Argument: string, optional

The uri that returns a list of users (default /user\_data). Each user is a dict that contains a username (str) and admin (bool). If a username is passed to the endpoint, return just a single user dict that also contains groups (list).

params: username

returns: list

# <span id="page-32-0"></span>**1.7 Deploying to Production**

This section is geared towards helping you deploy this server properly for production use.

[@powellc](https://github.com/powellc) has put together an Ansible playbook for pypicloud, which can be found here: [https://github.com/powellc/](https://github.com/powellc/ansible-pypicloud) [ansible-pypicloud](https://github.com/powellc/ansible-pypicloud)

There is a [docker container](https://hub.docker.com/r/stevearc/pypicloud/) that you can deploy or use as a base image. The following configuration recommendations still apply.

### **1.7.1 Configuration**

Remember when you generated a config file in *[getting started](#page-6-1)*? Well we can do the same thing with a different flag to generate a default production config file.

\$ ppc-make-config -p prod.ini

Warning: You should make sure that session. secure is true

You may want to tweak *[auth.scheme](#page-22-1)* or *[auth.rounds](#page-22-0)* for more speed or more security. See passlib for more context.

### **1.7.2 WSGI Server**

You probably don't want to use waitress for your production server, though it will work fine for small deploys. I recommend using [uWSGI.](http://uwsgi-docs.readthedocs.org/en/latest/) It's fast and mature.

After creating your production config file, it will have a section for uWSGI. You can run uWSGI with:

```
$ pip install uwsgi pastescript
$ uwsgi --ini-paste-logged prod.ini
```
Now uWSGI is running and listening on port 8080.

Warning: If you are using pypi.fallback = cache, make sure your uWSGI settings includes enable-threads = true. The package downloader uses threads.

### **1.7.3 HTTPS and Reverse Proxies**

uWSGI has native support for [SSL termination,](http://uwsgi-docs.readthedocs.io/en/latest/HTTPS.html) but you may wish to use NGINX or an ELB to do the SSL termination plus load balancing. For this and other reverse proxy behaviors, you will need uWSGI to generate URLs that match what your proxy expects. You can do this with [paste middleware.](https://docs.pylonsproject.org/projects/pastedeploy/en/latest/modules/config.html#paste.deploy.config.PrefixMiddleware) For example, to enforce https:

```
[app:main]
filter-with = proxy-prefix
[filter:proxy-prefix]
use = egg:PasteDeploy#prefix
scheme = https
```
To see more details about how this middleware works and what the other options are, the code can be found [on github.](https://github.com/Pylons/pastedeploy/blob/df109cacddc56af8cfe75fc7df39af6e1f2cd92d/paste/deploy/config.py#L197)

# <span id="page-33-0"></span>**1.8 Upgrading**

New versions of PyPICloud may require action in up to two locations:

- 1. The cache database
- 2. The access control backend

### **1.8.1 Cache Database**

This storage system is designed to be ephemeral. After an upgrade, all you need to do is rebuild the cache from the storage backend and that will apply any schema changes needed. You can use the "rebuild" button in the admin interface, or you can hit the *[REST endpoint](#page-37-0)* (note that this will not work if you have db.graceful\_reload = true).

### <span id="page-33-1"></span>**1.8.2 Access Control**

If something has changed in the formatting of the access control between versions, there should be a note inside the changelog. If so, you will need to export your current data and import it to the new version.

```
$ ppc-export config.ini -o acl.json.gz
$ pip install --upgrade pypicloud
$ # Make any necessary changes to the config.ini file
$ ppc-import config.ini -i acl.json.gz
```
Note that this system also allows you to migrate your access rules from one backend to another.

\$ ppc-export old\_config.ini | ppc-import new\_config.ini

### **1.8.3 Changing Storage**

If you would like to change your storage backend, you will need to migrate your existing packages to the new location. Create a config file that uses the new storage backend, and then run:

ppc-migrate old\_config.ini new\_config.ini

This will find all packages stored in the old storage backend and upload them to the new storage backend.

# <span id="page-34-0"></span>**1.9 Extending PyPICloud**

Certain parts of PyPICloud were created to be pluggable. The storage backend, cache database, and access control backend can all be replaced very easily.

The steps for extending are:

- 1. Create a new implementation that subclasses the base class ([ICache](#page-74-0), [IStorage](#page-84-0), [IAccessBackend](#page-55-0)/[IMutableAccessBackend](#page-58-0))
- 2. Put that implementation in a package and install that package in the same virtualenv as PyPICloud
- 3. Pass in a dotted path to that implementation for the approprate config field (e.g.  $pvpi$ , db)

# <span id="page-34-1"></span>**1.10 HTTP API**

For all endpoints you may provide HTTP Basic Auth credentials. Here is a quick example that flushes and rebuilds the cache database:

curl https://myadmin:myadminpass**@pypi**.myserver.com/admin/rebuild

### **1.10.1 /simple/ (or /pypi/)**

These endpoints are usually only used by pip

#### **GET /simple/**

Returns a webpage with links to all the pages for each unique package

#### Example:

```
curl myserver.com/simple/
```
#### **POST /simple/**

Upload a package

#### Parameters:

- :action The only valid value is 'file\_upload'
- name The name of the package being uploaded
- version The version of the package being uploaded
- content (file) The file object that contains the package data

#### Example:

```
curl -F ':action=file_upload' -F 'name=flywheel' -F 'version=0.1.0' \
-F 'content=@path/to/flywheel-0.1.0.tar.gz' myserver.com/simple/
```
#### **GET /simple/<package>/**

Returns a webpage with all links to all versions of this package.

If *[fallback](#page-9-0)* is configured and the server does not contain the package, this will return either a 302 that points towards the fallback server (redirect), or a package index pulled from the fallback server (cache).

#### Example:

```
curl myserver.com/simple/flywheel/
```
#### **GET /pypi/<package>/json**

Returns information about all versions of the package in JSON format. This is similar to what PyPI does (ex: [https:](https://pypi.org/pypi/requests/json) [//pypi.org/pypi/requests/json\)](https://pypi.org/pypi/requests/json) but the information is more limited because pypicloud doesn't store as much package metadata.

#### Example:

```
curl myserver.com/pypi/flywheel/json/
```
### **1.10.2 /api/**

These endpoints are used by the web interface

#### **GET /api/package/[?verbose=true/false]**

If verbose is False, return a list of all unique package names. If verbose is True, return a list of summarized data for each unique package name.

#### Parameters:

• verbose (bool) - Determines the return format (default False)

Example:

```
curl myserver.com/api/package/
curl myserver.com/api/package/?verbose=true
```
#### Sample Response

for verbose=false:

```
{
    "packages": [
        "flywheel",
        "pypicloud",
         "pyramid"
    ]
}
```
for verbose=true:
```
{
    "packages": [
        {
            "name": "flywheel",
            "stable": "0.1.0",
            "unstable": "0.1.0-2-g185e630",
            "last_modified": 1389945600
        },
        {
            "name": "pypicloud",
            "stable": "0.1.0",
            "unstable": "0.1.0-21-g4a739b0",
            "last_modified": 1390207478
        }
   ]
}
```
### **GET /api/package/<package>/**

Get all versions of a package. Also returns if the user has write permissions for that package.

#### Example:

curl myserver.com/api/package/flywheel

Sample Response:

```
{
    "packages": [
        {
            "name": "flywheel",
            "last_modified": 1389945600
            "version": "0.1.0"
            "url": "https://pypi.s3.amazonaws.com/34c2/flywheel-0.1.0.tar.gz?
˓→Signature=%2FSJidAjDkXbDojzXy8P1rFwe1kw%3D&Expires=1390262542"
       },
        {
            "name": "flywheel",
            "last_modified": 1390207478
            "version": "0.1.0-21-g4a739b0",
            "url": "https://pypi.s3.amazonaws.com/81f2/flywheel-0.1.0-21-g4a739b0.tar.
˓→gz?Signature=%2FSJidAjDkXbDojzXy8P1rFwe1kw%3D&Expires=1390262542"
       },
   \frac{1}{2},
    "write": true
}
```
### **POST /api/package/<package>/<filename>**

Upload a package to the server. This is just a cleaner endpoint that does the same thing as the POST  $\sinh(\theta)$ endpoint.

#### Parameters:

• content (file) - The file object that contains the package data

#### Example:

```
curl -F 'content=@path/to/flywheel-0.1.0.tar.gz' myserver.com/api/package/flywheel/
˓→flywheel-0.1.0.tar.gz
```
### **DELETE /api/package/<package>/<filename>**

Delete a package version from the server

Example:

```
curl -X DELETE myserver.com/api/package/flywheel/flywheel-0.1.0.tar.gz
```
#### **PUT /api/user/<username>/**

Register a new user account (if user registration is enabled). After registration the user will have to be confirmed by an admin.

If the server doesn't have any admins then the first user registered becomes the admin.

#### Parameters:

• password - The password for the new user account

#### Example:

```
curl -X PUT -d 'password=foobar' myserver.com/api/user/LordFoobar
```
#### **POST /api/user/password**

#### Change your password

#### Parameters:

- old\_password Your current password
- new\_password The password you are changing to

#### Example:

```
curl -d 'old_password=foobar&new_password=F0084RR' myserver.com/api/user/password
```
### **1.10.3 /admin/**

These endpoints are used by the admin web interface. Most of them require you to be using a mutable *[access backend](#page-21-0)*.

#### **GET /admin/rebuild/**

Flush the cache database and rebuild it by enumerating the storage backend

#### Example:

```
curl myserver.com/admin/rebuild/
```
#### **GET /admin/acl.json.gz**

Download the ACL as a gzipped-json file. This is equivalent to running ppc-export.

#### Example:

```
curl -o acl.json.gz myserver.com/admin/acl.json.gz
```
#### **POST /admin/register/**

Set whether registration is enabled or not

#### Parameters:

• allow (bool) - If True, allow new users to register

#### Example:

```
curl -d 'allow=true' myserver.com/admin/register/
```
#### **GET /admin/pending\_users/**

Get a list of all users that are registered and need confirmation from an admin

#### Example:

[

]

```
curl myserver.com/admin/pending_users/
```
#### Sample Response:

```
"LordFoobar",
"TotallyNotAHacker",
"Wat"
```
### **GET /admin/token/<username>/**

Get a registration token for a username

Example:

```
curl myserver.com/admin/token/LordFoobar/
```
#### Sample Response:

```
{
    "token":
˓→"LordFoobar:1522226377:2c3ad57edc6b73f3b9d16a48893ba4f7da7531a6abcf046c8d9c228ab50e4614
ightharpoonup",
    "token_url": "http://myserver.com/login#/?
˓→token=LordFoobar:1522226377:2c3ad57edc6b73f3b9d16a48893ba4f7da7531a6abcf046c8d9c228ab50e4614
\hookrightarrow ^{\rm{II}}}
```
### **GET /admin/user/**

Get a list of all users and their admin status

#### Example:

 $\lceil$ 

]

curl myserver.com/admin/user/

#### Sample Response:

```
{
    "username": "LordFoobar",
   "admin": true
},
{
   "username": "stevearc",
   "admin": false
}
```
#### **GET /admin/user/<username>/**

Get detailed data about a single user

#### Example:

```
curl myserver.com/admin/user/LordFoobar/
```
Sample Response:

```
{
    "username": "LordFoobar",
    "admin": true,
    "groups": [
       "cool_people",
        "group2"
    ]
}
```
### **GET /admin/user/<username>/permissions/**

Get a list of packages that a user has explicit permissions on

Example:

curl myserver.com/admin/user/LordFoobar/permissions/

Sample Response:

```
[
    {
        "package": "flywheel",
        "permissions": ["read", "write"]
    },
    {
```
(continues on next page)

(continued from previous page)

```
"package": "pypicloud",
    "permissions": ["read"]
}
```
#### **DELETE /admin/user/<username>/**

Delete a user

Example:

]

curl -X DELETE myserver.com/admin/user/chump/

### **PUT /admin/user/<username>/**

Create a new user with a given password

#### Parameters:

• password (string) - The password for the new user

#### Example:

curl -X PUT -d 'password=abc123' myserver.com/admin/user/LordFoobar/

#### **POST /admin/user/<username>/approve/**

Mark a pending user as approved

#### Example:

curl -X POST myserver.com/admin/user/LordFoobar/approve/

#### **POST /admin/user/<username>/admin/**

Grant or revoke admin privileges for a user.

### Parameters:

• admin (bool) - If True, promote to admin. If False, demote to regular user.

#### Example:

curl -d 'admin=true' myserver.com/admin/user/LordFoobar/admin/

#### **PUT /admin/user/<username>/group/<group>/**

Add a user to a group

#### Example:

curl -X PUT myserver.com/admin/user/LordFoobar/group/cool\_people/

### **DELETE /admin/user/<username>/group/<group>/**

Remove a user from a group

#### Example:

```
curl -X DELETE myserver.com/admin/user/LordFoobar/group/cool_people/
```
### **GET /admin/group/**

#### Get a list of all groups

### Example:

 $\Gamma$ 

]

```
curl myserver.com/admin/group/
```
### Sample Response:

```
"cool_people",
"uncool_people",
"marginally_cool_people"
```
### **GET /admin/group/<group>/**

Get detailed information about a group

#### Example:

```
curl myserver.com/admin/group/cool_people
```
### Sample Response:

```
{
    "members": [
        "LordFoobar",
        "stevearc"
    \frac{1}{2},
    "packages": [
        {
             "package": "flywheel",
             "permissions": ["read", "write"]
        },
        {
            "package": "pypicloud",
            "permissions": ["read"]
        }
    ]
}
```
### **PUT /admin/group/<group>/**

Create a new group

Example:

curl -X PUT myserver.com/admin/group/cool\_people/

### **DELETE /admin/group/<group>/**

Delete a group

### Example:

curl -X DELETE myserver.com/admin/group/uncool\_people/

#### **GET /admin/package/<package>/**

Get the user and group permissions for a package

#### Example:

```
curl myserver.com/admin/package/flywheel/
```
#### Sample Response:

```
{
    "user": [
        {
            "username": "LordFoobar",
            "permissions": ["read", "write"]
        },
        {
            "username": "stevearc",
            "permissions": ["read"]
        }
   ],
    "group": [
        {
            "group": "marginally_cool_people",
            "permissions": ["read"]
        },
        {
            "group": "cool_people",
            "permissions": ["read", "write"]
        }
    ]
}
```
#### **PUT /admin/package/<package>/(user|group)/<name>/(read|write)/**

Grant a permission to a user or a group on a package

#### Example:

```
curl -X PUT myserver.com/admin/package/flywheel/user/LordFoobar/read
curl -X PUT myserver.com/admin/package/flywheel/group/cool_people/write
```

```
DELETE /admin/package/<package>/(user|group)/<name>/(read|write)/
```
Revoke a permission for a user or a group on a package

### Example:

```
curl -X DELETE myserver.com/admin/package/flywheel/user/LordFoobar/read
curl -X DELETE myserver.com/admin/package/flywheel/group/cool_people/write
```
# **1.11 Developing**

To get set up:

```
$ git clone git@github.com:stevearc/pypicloud
$ cd pypicloud
$ virtualenv pypicloud_env
$ . pypicloud_env/bin/activate
$ pip install -r requirements_dev.txt
```
Run ppc-make-config -d development.ini to create a developer config file.

Now you can run the server with

\$ pserve --reload development.ini

The unit tests require a redis server to be running on port 6379, MySQL on port 3306, and Postgres on port 5432. If you have docker installed you can use the run-test-services.sh script to start all the necessary servers. Run unit tests with:

```
$ python setup.py nosetests
```
or:

\$ tox

# **1.12 Changelog**

If you are upgrading an existing installation, read *[the instructions](#page-33-0)*

# **1.12.1 1.2.4 - 2021/6/10**

• Fix missing permissions for non-admin users [\(issue 284\)](https://github.com/stevearc/pypicloud/issues/284)

# **1.12.2 1.2.3 - 2021/6/9**

• Add Pyramid > = 2.0 to dependencies [\(issue 283\)](https://github.com/stevearc/pypicloud/issues/283)

# **1.12.3 1.2.2 - 2021/6/8**

- Upgrade to Pyramid 2.0
- Remove the SQL index from package summary field (will take effect when you rebuild your cache, but a rebuild is not required)

# **1.12.4 1.2.1 - 2021/5/18**

- Fix a XSS vulnerability [\(issue 280\)](https://github.com/stevearc/pypicloud/issues/280)
- Remove storage limit of package summary [\(pull 276\)](https://github.com/stevearc/pypicloud/pull/276) (will take effect when you rebuild your cache, but a rebuild is not required unless you hit this issue)

# **1.12.5 1.2.0 - 2021/3/1**

- Add more package info to JSON API [\(pull 269\)](https://github.com/stevearc/pypicloud/pull/269)
- Stop normalizing metadata for Azure [\(pull 272\)](https://github.com/stevearc/pypicloud/pull/272)
- Provide Azure credentials via environment variable [\(issue 270\)](https://github.com/stevearc/pypicloud/issues/270)
- Pin the Pyramid version to avoid deprecation [\(issue 274\)](https://github.com/stevearc/pypicloud/issues/274)
- Dropping support for Python 3.5 and 3.6 due to difficulty with cryptography library

# **1.12.6 1.1.7 - 2020/11/16**

- Fix a date time crash when reloading the cache [\(issue 266\)](https://github.com/stevearc/pypicloud/issues/266)
- Fix a logic error with db.graceful\_reload [\(pull 267\)](https://github.com/stevearc/pypicloud/pull/267)

# **1.12.7 1.1.6 - 2020/11/7**

- Fix content-type when streaming packages [\(pull 260\)](https://github.com/stevearc/pypicloud/pull/260)
- JSON scraper doesn't throw exceptions if it receives a HTTP error [\(issue 264\)](https://github.com/stevearc/pypicloud/issues/264)
- Add config option for GCS IAM signing email [\(pull 262\)](https://github.com/stevearc/pypicloud/pull/262)

# **1.12.8 1.1.5 - 2020/9/19**

• Add pypi.allow\_delete to disable deleting packages [\(issue 259\)](https://github.com/stevearc/pypicloud/issues/259)

# **1.12.9 1.1.4 - 2020/9/13**

• Fix concurrency bugs in GCS backend [\(issue 258\)](https://github.com/stevearc/pypicloud/issues/258)

# **1.12.10 1.1.3 - 2020/8/17**

- Fix metadata storage issue with some S3-compatible backends [\(pull 255\)](https://github.com/stevearc/pypicloud/pull/255)
- Command line arg to generate password hash from stdin [\(pull 253\)](https://github.com/stevearc/pypicloud/pull/253)

# **1.12.11 1.1.2 - 2020/7/23**

• Fix error when package in local storage but not in fallback repository [\(issue 251\)](https://github.com/stevearc/pypicloud/issues/251)

# **1.12.12 1.1.1 - 2020/6/14**

- Fix an exception when pypi.use\_json\_scraper = false [\(issue 250\)](https://github.com/stevearc/pypicloud/issues/250)
- Allow passing in auth.signing\_key as an environment variable [\(issue 247\)](https://github.com/stevearc/pypicloud/issues/247)
- Add some documentation about the DynamoDB cache [\(issue 249\)](https://github.com/stevearc/pypicloud/issues/249)

# **1.12.13 1.1.0 - 2020/5/31**

- Drop support for Python 2 [\(pull 243\)](https://github.com/stevearc/pypicloud/pull/243)
- Add support for package hashes [\(pull 244\)](https://github.com/stevearc/pypicloud/pull/244)

# **1.12.14 1.0.16 - 2020/5/20**

• Add support for Microsoft Azure Blob storage [\(pull 241\)](https://github.com/stevearc/pypicloud/pull/241)

# **1.12.15 1.0.15 - 2020/5/8**

• Add requests as a dependency [\(pull 240\)](https://github.com/stevearc/pypicloud/pull/240)

# **1.12.16 1.0.14 - 2020/5/7**

- Fix a bug with reloading Redis cache [\(pull 230\)](https://github.com/stevearc/pypicloud/pull/230)
- More graceful handling of non-package files in GCS [\(issue 232\)](https://github.com/stevearc/pypicloud/issues/232)
- Support for requires\_python metadata [\(pull 234,](https://github.com/stevearc/pypicloud/pull/234) [issue 219\)](https://github.com/stevearc/pypicloud/issues/219)
- Add pypi.use\_json\_scraper setting for configuring
- Change default value of storage.redirect\_urls to True
- Add *[auth.scheme](#page-22-0)* setting to customize password hashing algorithm [\(issue 237\)](https://github.com/stevearc/pypicloud/issues/237)
- SIGNIFICANTLY LOWERED default password hashing rounds. Read about why in the docs

# **1.12.17 1.0.13 - 2020/1/1**

• Add option to use IAM signer on GCS [\(pull 226\)](https://github.com/stevearc/pypicloud/pull/226)

# **1.12.18 1.0.12 - 2019/12/11**

- Change default fallback url from http://pypi.python.org to https://pypi.org [\(pull 207\)](https://github.com/stevearc/pypicloud/pull/207)
- Add pypi.disallow\_fallback option to disable fallback for specific packages [\(pull 216\)](https://github.com/stevearc/pypicloud/pull/216)
- Fix automatic bucket creation for all S3 regions [\(pull 225\)](https://github.com/stevearc/pypicloud/pull/225)

# **1.12.19 1.0.11 - 2019/4/5**

- Add ability to stream files through pypicloud [\(pull 202\)](https://github.com/stevearc/pypicloud/pull/202)
- Support spaces in auth.ldap.admin\_value values [\(pull 206\)](https://github.com/stevearc/pypicloud/pull/206)

# **1.12.20 1.0.10 - 2018/11/26**

- Strip non-ASCII characters from summary for S3 backend [\(pull 197\)](https://github.com/stevearc/pypicloud/pull/197)
- Fix an issue with production log format [\(issue 198\)](https://github.com/stevearc/pypicloud/issues/198)
- Add auth. ldap. fallback to use config file configure groups and permissions with LDAP access backend [\(issue 199\)](https://github.com/stevearc/pypicloud/issues/199)

# **1.12.21 1.0.9 - 2018/9/6**

- Fix: Exception during LDAP reconnect [\(pull 192\)](https://github.com/stevearc/pypicloud/pull/192)
- Fix: LDAP on Python 3 could not detect admins [\(pull 193\)](https://github.com/stevearc/pypicloud/pull/193)
- Feature: New pypi.auth.admin\_group\_dn setting for LDAP (for when memberOf is unavailable)

# **1.12.22 1.0.8 - 2018/8/27**

• Feature: Google Cloud Storage support [\(pull 189\)](https://github.com/stevearc/pypicloud/pull/189)

# **1.12.23 1.0.7 - 2018/8/14**

- Feature: /health endpoint checks health of connection to DB backends [\(issue 181\)](https://github.com/stevearc/pypicloud/issues/181)
- Feature: Options for LDAP access backend to ignore referrals and ignore multiple user results [\(pull 184\)](https://github.com/stevearc/pypicloud/pull/184)
- Fix: Exception when storage.cloud\_front\_key\_file was set [\(pull 185\)](https://github.com/stevearc/pypicloud/pull/185)
- Fix: Bad redirect to the fallback url when searching the / json endpoint [\(pull 188\)](https://github.com/stevearc/pypicloud/pull/188)
- Deprecation: pypi.fallback\_url has been deprecated in favor of pypi.fallback\_base\_url [\(pull](https://github.com/stevearc/pypicloud/pull/188) [188\)](https://github.com/stevearc/pypicloud/pull/188)

# **1.12.24 1.0.6 - 2018/6/11**

- Fix: Support auth.profile\_name passing in a boto profile name [\(pull 172\)](https://github.com/stevearc/pypicloud/pull/172)
- Fix: Uploading package with empty description using twine crashes DynamoDB backend [\(issue 174\)](https://github.com/stevearc/pypicloud/issues/174)
- Fix: Config file generation for use with docker container (using %(here)s was not working)
- Use cryptography package instead of horrifyingly old and deprecated pycrypto [\(issue 179\)](https://github.com/stevearc/pypicloud/issues/179)
- Add storage.public\_url to S3 backend [\(issue 173\)](https://github.com/stevearc/pypicloud/issues/173)

# **1.12.25 1.0.5 - 2018/4/24**

- Fix: Download ACL button throws error in Python 3 [\(issue 166\)](https://github.com/stevearc/pypicloud/issues/166)
- New access backend: AWS Secrets Manager [\(pull 164\)](https://github.com/stevearc/pypicloud/pull/164)
- Add storage.storage\_class option for S3 storage [\(pull 170\)](https://github.com/stevearc/pypicloud/pull/170)
- Add db.tablenames option for DynamoDB cache [\(issue 167\)](https://github.com/stevearc/pypicloud/issues/167)
- Reduce startup race conditions on empty caches when running multiple servers [\(issue 167\)](https://github.com/stevearc/pypicloud/issues/167)

# **1.12.26 1.0.4 - 2018/4/1**

- Fix: Fix SQL connection issues with uWSGI [\(issue 160\)](https://github.com/stevearc/pypicloud/issues/160)
- Miscellaneous python 3 fixes

# **1.12.27 1.0.3 - 2018/3/26**

- Fix: uWSGI hangs in python 3 [\(issue 153\)](https://github.com/stevearc/pypicloud/issues/153)
- Fix: Crash when using ppc-migrate to migrate from S3 to S3
- Add warnings and documentation for edge case where S3 bucket has a dot in it [\(issue 145\)](https://github.com/stevearc/pypicloud/issues/145)
- Admin can create signup tokens [\(issue 156\)](https://github.com/stevearc/pypicloud/issues/156)

# **1.12.28 1.0.2 - 2018/1/26**

- Fix: Hang when rebuilding Postgres cache [\(issue 147\)](https://github.com/stevearc/pypicloud/issues/147)
- Fix: Some user deletes fail with Foreign Key errors [\(issue 150\)](https://github.com/stevearc/pypicloud/issues/150)
- Fix: Incorrect parsing of version for wheels [\(issue 154\)](https://github.com/stevearc/pypicloud/issues/154)
- Configuration option for number of rounds to use in password hash [\(issue 115\)](https://github.com/stevearc/pypicloud/issues/115)
- Make request errors visible in the browser [\(issue 151\)](https://github.com/stevearc/pypicloud/issues/151)
- Add a Create User button to admin page [\(issue 149\)](https://github.com/stevearc/pypicloud/issues/149)
- SQL access backend defaults to disallowing anonymous users to register

# **1.12.29 1.0.1 - 2017/12/3**

- Support for LDAP anonymous bind [\(pull 142\)](https://github.com/stevearc/pypicloud/pull/142)
- Fix a crash in Python 3 [\(issue 141\)](https://github.com/stevearc/pypicloud/issues/141)

# **1.12.30 1.0.0 - 2017/10/29**

- Python3 support thanks to boto3
- Removing stable/unstable version from package summary
- Changing and removing many settings
- Performance tweaks
- graceful reload option for caches, to refresh from the storage backend while remaining operational
- Complete rewrite of LDAP access backend
- Utilities for hooking into S3 create & delete notifications to keep multiple caches in sync

NOTE Because of the boto3 rewrite, many settings have changed. You will need to review the settings for your storage, cache, and access backends to make sure they are correct, as well as rebuilding your cache as per usual.

# **1.12.31 0.5.6 - 2017/10/29**

• Add storage.object\_acl for S3 [\(pull 139\)](https://github.com/stevearc/pypicloud/pull/139)

# **1.12.32 0.5.5 - 2017/9/9**

• Allow search endpoint to have a trailing slash [\(issue 133\)](https://github.com/stevearc/pypicloud/issues/133)

# **1.12.33 0.5.4 - 2017/8/10**

- Allow overriding the displayed download URL in the web interface [\(pull 125\)](https://github.com/stevearc/pypicloud/pull/125)
- Bump up the DB size of the version field (SQL-only) [\(pull 128\)](https://github.com/stevearc/pypicloud/pull/128)

# **1.12.34 0.5.3 - 2017/4/30**

• Bug fix: S3 uploads failing from web interface and when fallback=cache [\(issue 120\)](https://github.com/stevearc/pypicloud/issues/120)

# **1.12.35 0.5.2 - 2017/4/22**

- Bug fix: The /pypi path was broken for viewing & uploading packages [\(issue 119\)](https://github.com/stevearc/pypicloud/issues/119)
- Update docs to recommend / simple as the install/upload URL
- Beaker session sets invalidate\_corrupt = true by default

# **1.12.36 0.5.1 - 2017/4/17**

• Bug fix: Deleting packages while using the Dynamo cache would sometimes remove the wrong package from Dynamo [\(issue 118\)](https://github.com/stevearc/pypicloud/issues/118)

# **1.12.37 0.5.0 - 2017/3/29**

Upgrade breaks: SQL caching database. You will need to rebuild it.

• Feature: Pip search works now [\(pull 107\)](https://github.com/stevearc/pypicloud/pull/107)

### **1.12.38 0.4.6 - 2017/4/17**

• Bug fix: Deleting packages while using the Dynamo cache would sometimes remove the wrong package from Dynamo [\(issue 118\)](https://github.com/stevearc/pypicloud/issues/118)

### **1.12.39 0.4.5 - 2017/3/25**

- Bug fix: Access backend now works with MySQL family [\(pull 106\)](https://github.com/stevearc/pypicloud/pull/106)
- Bug fix: Return http 409 for duplicate upload to work better with twine [\(issue 112\)](https://github.com/stevearc/pypicloud/issues/112)
- Bug fix: Show upload button in interface if default\_write = everyone
- Confirm prompt before deleting a user or group in the admin interface
- Do some basica sanity checking of username/password inputs

### **1.12.40 0.4.4 - 2016/10/5**

• Feature: Add optional AWS S3 Server Side Encryption option [\(pull 99\)](https://github.com/stevearc/pypicloud/pull/99)

### **1.12.41 0.4.3 - 2016/8/2**

- Bug fix: Rebuilding cache always ends up with correct name/version [\(pull 93\)](https://github.com/stevearc/pypicloud/pull/93)
- Feature: /health endpoint (nothing fancy, just returns 200) [\(issue 95\)](https://github.com/stevearc/pypicloud/issues/95)

### **1.12.42 0.4.2 - 2016/6/16**

• Bug fix: Show platform-specific versions of wheels [\(issue 91\)](https://github.com/stevearc/pypicloud/issues/91)

### **1.12.43 0.4.1 - 2016/6/8**

- Bug fix: LDAP auth disallows empty passwords for anonymous binding [\(pull 92\)](https://github.com/stevearc/pypicloud/pull/92)
- Config generator sets pypi.default\_read = authenticated for prod mode

### **1.12.44 0.4.0 - 2016/5/16**

Backwards incompatibility: This version was released to handle a change in the way pip 8.1.2 handles package names. If you are upgrading from a previous version, there are detailed instructions for how to upgrade safely.

### **1.12.45 0.3.13 - 2016/6/8**

• Bug fix: LDAP auth disallows empty passwords for anonymous binding [\(pull 92\)](https://github.com/stevearc/pypicloud/pull/92)

### **1.12.46 0.3.12 - 2016/5/5**

• Feature: Setting auth.ldap.service\_account for LDAP auth [\(pull 84\)](https://github.com/stevearc/pypicloud/pull/84)

### **1.12.47 0.3.11 - 2016/4/28**

- Bug fix: Missing newline in config template [\(pull 77\)](https://github.com/stevearc/pypicloud/pull/77)
- Feature: pypi.always\_show\_upstream for tweaking fallback behavior [\(issue 82\)](https://github.com/stevearc/pypicloud/issues/82)

# **1.12.48 0.3.10 - 2016/3/21**

• Feature: S3 backend setting storage.redirect\_urls

# **1.12.49 0.3.9 - 2016/3/13**

- Bug fix: SQL cache works with MySQL [\(issue 74\)](https://github.com/stevearc/pypicloud/issues/74)
- Feature: S3 backend can use S3-compatible APIs [\(pull 72\)](https://github.com/stevearc/pypicloud/pull/72)

# **1.12.50 0.3.8 - 2016/3/10**

- Feature: Cloudfront storage [\(pull 71\)](https://github.com/stevearc/pypicloud/pull/71)
- Bug fix: Rebuilding cache from storage won't crash on odd file names [\(pull 70\)](https://github.com/stevearc/pypicloud/pull/70)

# **1.12.51 0.3.7 - 2016/1/12**

• Feature: /packages endpoint to list all files for all packages [\(pull 64\)](https://github.com/stevearc/pypicloud/pull/64)

# **1.12.52 0.3.6 - 2015/12/3**

• Bug fix: Settings parsed incorrectly for LDAP auth [\(issue 62\)](https://github.com/stevearc/pypicloud/issues/62)

# **1.12.53 0.3.5 - 2015/11/15**

• Bug fix: Mirror mode: only one package per version is displayed [\(issue 61\)](https://github.com/stevearc/pypicloud/issues/61)

# **1.12.54 0.3.4 - 2015/8/30**

- Add docker-specific option for config creation
- Move docker config files to a separate repository

# **1.12.55 0.3.3 - 2015/7/17**

- Feature: LDAP Support [\(pull 55\)](https://github.com/stevearc/pypicloud/pull/55)
- Bug fix: Incorrect package name/version when uploading from web [\(issue 56\)](https://github.com/stevearc/pypicloud/issues/56)

# **1.12.56 0.3.2 - 2015/7/7**

• Bug fix: Restore direct links to S3 to fix easy\_install [\(issue 54\)](https://github.com/stevearc/pypicloud/issues/54)

# **1.12.57 0.3.1 - 2015/6/18**

• Bug fix: pypi.allow\_overwrite causes crash in sql cache [\(issue 52\)](https://github.com/stevearc/pypicloud/issues/52)

# **1.12.58 0.3.0 - 2015/6/16**

- Fully defines the behavior of every possible type of pip request. See Fallbacks for more detail.
- Don't bother caching generated S3 urls.

# **1.12.59 0.2.13 - 2015/5/27**

• Bug fix: Crash when mirror mode serves private packages

# **1.12.60 0.2.12 - 2015/5/14**

• Bug fix: Mirror mode works properly with S3 storage backend

# **1.12.61 0.2.11 - 2015/5/11**

- Bug fix: Cache mode will correctly download packages with legacy versioning [\(pull 45\)](https://github.com/stevearc/pypicloud/pull/45)
- Bug fix: Fix the fetch\_requirements endpoint [\(commit 6b2e2db\)](https://github.com/stevearc/pypicloud/commit/6b2e2db)
- Bug fix: Incorrect expire time comparison with IAM roles [\(pull 47\)](https://github.com/stevearc/pypicloud/pull/47)
- Feature: 'mirror' mode. Caches packages, but lists all available upstream versions.

# **1.12.62 0.2.10 - 2015/2/27**

- Bug fix: S3 download links expire incorrectly with IAM roles [\(issue 38\)](https://github.com/stevearc/pypicloud/issues/38)
- Bug fix: fallback = cache crashes with distlib  $0.2.0$  [\(issue 41\)](https://github.com/stevearc/pypicloud/issues/41)

# **1.12.63 0.2.9 - 2014/12/14**

- Bug fix: Connection problems with new S3 regions [\(issue 39\)](https://github.com/stevearc/pypicloud/issues/39)
- Usability: Warn users trying to log in over http when session.secure = true [\(issue 40\)](https://github.com/stevearc/pypicloud/issues/40)

# **1.12.64 0.2.8 - 2014/11/11**

• Bug fix: Crash when migrating packages from file storage to S3 storage [\(pull 35\)](https://github.com/stevearc/pypicloud/pull/35)

# **1.12.65 0.2.7 - 2014/10/2**

• Bug fix: First download of package using S3 backend and pypi.fallback = cache returns 404 [\(issue](https://github.com/stevearc/pypicloud/issues/31) [31\)](https://github.com/stevearc/pypicloud/issues/31)

### **1.12.66 0.2.6 - 2014/8/3**

• Bug fix: Rebuilding SQL cache sometimes crashes [\(issue 29\)](https://github.com/stevearc/pypicloud/issues/29)

### **1.12.67 0.2.5 - 2014/6/9**

• Bug fix: Rebuilding SQL cache sometimes deadlocks [\(pull 27\)](https://github.com/stevearc/pypicloud/pull/27)

### **1.12.68 0.2.4 - 2014/4/29**

• Bug fix: ppc-migrate between two S3 backends [\(pull 22\)](https://github.com/stevearc/pypicloud/pull/22)

# **1.12.69 0.2.3 - 2014/3/13**

• Bug fix: Caching works with S3 backend [\(commit 4dc593a\)](https://github.com/stevearc/pypicloud/commit/4dc593a)

### **1.12.70 0.2.2 - 2014/3/13**

- Bug fix: Security bug in user auth [\(commit 001e8a5\)](https://github.com/stevearc/pypicloud/commit/001e8a5)
- Bug fix: Package caching from pypi was slightly broken [\(commit 065f6c5\)](https://github.com/stevearc/pypicloud/commit/065f6c5)
- Bug fix: ppc-migrate works when migrating to the same storage type [\(commit 45abcde\)](https://github.com/stevearc/pypicloud/commit/45abcde)

# **1.12.71 0.2.1 - 2014/3/12**

• Bug fix: Pre-existing S3 download links were broken by 0.2.0 [\(commit 52e3e6a\)](https://github.com/stevearc/pypicloud/commit/52e3e6a)

# **1.12.72 0.2.0 - 2014/3/12**

Upgrade breaks: caching database

- Bug fix: Timestamp display on web interface [\(pull 18\)](https://github.com/stevearc/pypicloud/pull/18)
- Bug fix: User registration stores password as plaintext [\(commit 21ebe44\)](https://github.com/stevearc/pypicloud/commit/21ebe44)
- Feature: ppc-migrate, command to move packages between storage backends [\(commit 399a990\)](https://github.com/stevearc/pypicloud/commit/399a990)
- Feature: Adding support for more than one package with the same version. Now you can upload wheels! [\(commit 2f24877\)](https://github.com/stevearc/pypicloud/commit/2f24877)
- Feature: Allow transparently downloading and caching packages from pypi [\(commit e4dabc7\)](https://github.com/stevearc/pypicloud/commit/e4dabc7)
- Feature: Export/Import access-control data via ppc-export and ppc-import [\(commit dbd2a16\)](https://github.com/stevearc/pypicloud/commit/dbd2a16)
- Feature: Can set default read/write permissions for packages [\(commit c9aa57b\)](https://github.com/stevearc/pypicloud/commit/c9aa57b)
- Feature: New cache backend: DynamoDB [\(commit d9d3092\)](https://github.com/stevearc/pypicloud/commit/d9d3092)
- Hosting all js & css ourselves (no more CDN links) [\(commit 20e345c\)](https://github.com/stevearc/pypicloud/commit/20e345c)
- Obligatory miscellaneous refactoring

### **1.12.73 0.1.0 - 2014/1/20**

• First public release

# CHAPTER 2

# API Reference

# **2.1 pypicloud package**

# **2.1.1 Subpackages**

**pypicloud.access package**

**Submodules**

**pypicloud.access.aws\_secrets\_manager module**

Backend that defers to another server for access control

**class** pypicloud.access.aws\_secrets\_manager.**AWSSecretsManagerAccessBackend**(*request=None*,

*secret\_id=None*, *kms\_key\_id=None*, *client=None*, *\*\*kwargs*)

Bases: [pypicloud.access.base\\_json.IMutableJsonAccessBackend](#page-63-0)

This backend allows you to store all user and package permissions in AWS Secret Manager

**check\_health**()

Check the health of the access backend

Returns

(healthy, status) [(bool, str)] Tuple that describes the health status and provides an optional status message

**classmethod configure**(*settings*) Configure the access backend with app settings

#### **pypicloud.access.base module**

#### The access backend object base class

<span id="page-55-0"></span>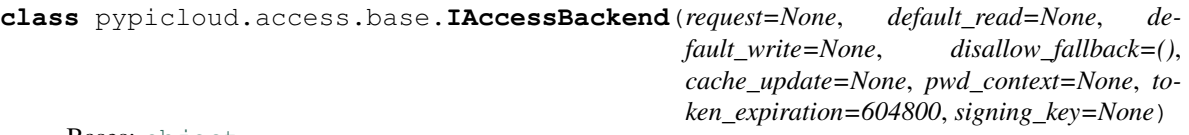

Bases: [object](https://docs.python.org/3/library/functions.html#object)

Base class for retrieving user and package permission data

```
ROOT_ACL = [('Allow', 'system.Authenticated', 'login'), ('Allow', 'admin', <pyramid.se
```
#### **allow\_register**() → bool

Check if the backend allows registration

This should only be overridden by mutable backends

Returns

allow [bool]

```
allow_register_token() → bool
```
Check if the backend allows registration via tokens

This should only be overridden by mutable backends

#### Returns

allow [bool]

**allowed\_permissions** (*package: str*)  $\rightarrow$  Dict[str, Tuple[str, ...]] Get all allowed permissions for all principals on a package

#### Returns

perms [dict] Mapping of principal to tuple of permissions

**can\_update\_cache**() → bool Return True if the user has permissions to update the pypi cache

#### **check\_health**() → Tuple[bool, str] Check the health of the access backend

#### Returns

(healthy, status) [(bool, str)] Tuple that describes the health status and provides an optional status message

- **classmethod configure**(*settings*) → Dict[str, Any] Configure the access backend with app settings
- $dump$ ()  $\rightarrow$  Dict[str, Any] Dump all of the access control data to a universal format

#### Returns

data [dict]

**get\_acl**(*package: str*) → List[Tuple[str, str, str]] Construct an ACL for a package

**group\_members** (*group: str*)  $\rightarrow$  List[str] Get a list of users that belong to a group Parameters

group [str]

Returns

users [list] List of user names

**group\_package\_permissions**(*group: str*) → List[Dict[str, List[str]]] Get a list of all packages that a group has permissions on

#### Parameters

group [str]

#### Returns

packages [list] List of dicts. Each dict contains 'package' (str) and 'permissions' (list)

**group\_permissions**(*package: str*) → Dict[str, List[str]] Get a mapping of all groups to their permissions on a package

#### Parameters

package [str] The name of a python package

#### Returns

permissions [dict] mapping of group name to a list of permissions (which can contain 'read' and/or 'write')

**groups** (*username: Optional*[str] =  $None$ )  $\rightarrow$  List[str]

Get a list of all groups

If a username is specified, get all groups that the user belongs to

#### Parameters

username [str, optional]

#### Returns

groups [list] List of group names

#### **has permission**(*package: str, perm: str*)  $\rightarrow$  bool Check if this user has a permission for a package

**in\_any\_group**(*username: str, groups: List[str]*) → bool Find out if a user is in any of a set of groups

#### Parameters

username [str] Name of user. May be None for the anonymous user.

groups [list] list of group names. Supports 'everyone', 'authenticated', and 'admin'.

#### Returns

#### member [bool]

 $\mathbf{in\_group}$  (*username: str, group: str*)  $\rightarrow$  bool Find out if a user is in a group

#### Parameters

username [str] Name of user. May be None for the anonymous user.

group [str] Name of the group. Supports 'everyone', 'authenticated', and 'admin'.

Returns

#### member [bool]

**is\_admin**(*username: str*) → bool Check if the user is an admin

#### Parameters

username [str]

### Returns

is\_admin [bool]

#### **load**(*data*)

Idempotently load universal access control data.

By default, this does nothing on immutable backends. Backends may override this method to provide an implementation.

This method works by default on mutable backends with no override necessary.

#### **mutable = False**

**need** admin() → bool

Find out if there are any admin users

This should only be overridden by mutable backends

#### Returns

need\_admin [bool] True if no admin user exists and the backend is mutable, False otherwise

#### **classmethod postfork**(*\*\*kwargs*)

This method will be called after uWSGI forks

#### **user\_data**(*username=None*)

Get a list of all users or data for a single user

For Mutable backends, this MUST exclude all pending users

#### Returns

users [list] Each user is a dict with a 'username' str, and 'admin' bool

user [dict] If a username is passed in, instead return one user with the fields above plus a 'groups' list.

### **user\_package\_permissions**(*username: str*) → List[Dict[str, List[str]]]

Get a list of all packages that a user has permissions on

### Parameters

username [str]

#### Returns

packages [list] List of dicts. Each dict contains 'package' (str) and 'permissions' (list)

#### **user\_permissions**(*package: str*) → Dict[str, List[str]]

Get a mapping of all users to their permissions for a package

#### Parameters

package [str] The name of a python package

Returns

permissions [dict] Mapping of username to a list of permissions (which can contain 'read' and/or 'write')

**user\_principals**(*username: Optional[str]*) → List[str]

Get a list of principals for a user

### Parameters

username [str]

Returns

principals [list]

**verify\_user**(*username: str*, *password: str*) → bool Check the login credentials of a user

For Mutable backends, pending users should fail to verify

Parameters

username [str]

password [str]

#### Returns

valid [bool] True if user credentials are valid, false otherwise

<span id="page-58-0"></span>**class** pypicloud.access.base.**IMutableAccessBackend**(*request=None*, *default\_read=None*,

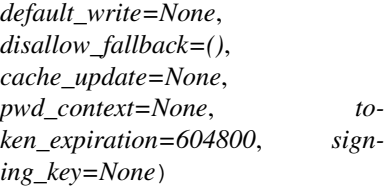

Bases: [pypicloud.access.base.IAccessBackend](#page-55-0)

Base class for access backends that can change user/group permissions

#### **allow\_register**()

Check if the backend allows registration

This should only be overridden by mutable backends

Returns

allow [bool]

### **allow\_register\_token**()

Check if the backend allows registration via tokens

This should only be overridden by mutable backends

#### Returns

allow [bool]

**approve\_user**(*username: str*) → None Mark a user as approved by the admin

#### Parameters

username [str]

**create\_group**(*group: str*) → None Create a new group

Parameters

#### group [str]

**delete\_group**(*group: str*) → None Delete a group

#### Parameters

#### group [str]

**delete\_user**(*username: str*) → None Delete a user

#### Parameters

username [str]

#### **dump**()

Dump all of the access control data to a universal format

#### Returns

data [dict]

**edit\_group\_permission**(*package: str, group: str, perm: Set[str], add: bool*) → None Grant or revoke a permission for a group on a package

#### Parameters

package [str]

group [str]

perm [{'read', 'write'}]

add [bool] If True, grant permissions. If False, revoke.

**edit\_user\_group**(*username: str*, *group: str*, *add: bool*) → None Add or remove a user to/from a group

### Parameters

username [str]

group [str]

add [bool] If True, add to group. If False, remove.

**edit\_user\_password**(*username: str*, *password: str*) → None Change a user's password

Parameters

username [str]

password [str]

**edit\_user\_permission**(*package: str, username: str, perm: Set[str], add: bool*) → None Grant or revoke a permission for a user on a package

#### Parameters

package [str]

username [str]

perm [{'read', 'write'}]

add [bool] If True, grant permissions. If False, revoke.

**get\_signup\_token**(*username: str*) → str

Create a signup token

#### Parameters

username [str] The username to be created when this token is consumed

#### Returns

token [str]

### **load**(*data*)

Idempotently load universal access control data.

By default, this does nothing on immutable backends. Backends may override this method to provide an implementation.

This method works by default on mutable backends with no override necessary.

#### **mutable = True**

**need** admin() → bool

Find out if there are any admin users

This should only be overridden by mutable backends

#### Returns

need\_admin [bool] True if no admin user exists and the backend is mutable, False otherwise

#### **pending\_users**() → List[str]

Retrieve a list of all users pending admin approval

#### Returns

users [list] List of usernames

**register** (*username: str, password: str*)  $\rightarrow$  None

Register a new user

The new user should be marked as pending admin approval

#### Parameters

username [str]

password [str] This should be the plaintext password

**set\_allow\_register**(*allow: bool*) → None Allow or disallow user registration

#### Parameters

allow [bool]

**set\_user\_admin**(*username: str*, *admin: bool*) → None Grant or revoke admin permissions for a user

Parameters

username [str]

admin [bool] If True, grant permissions. If False, revoke.

**validate\_signup\_token**(*token: str*) → Optional[str] Validate a signup token

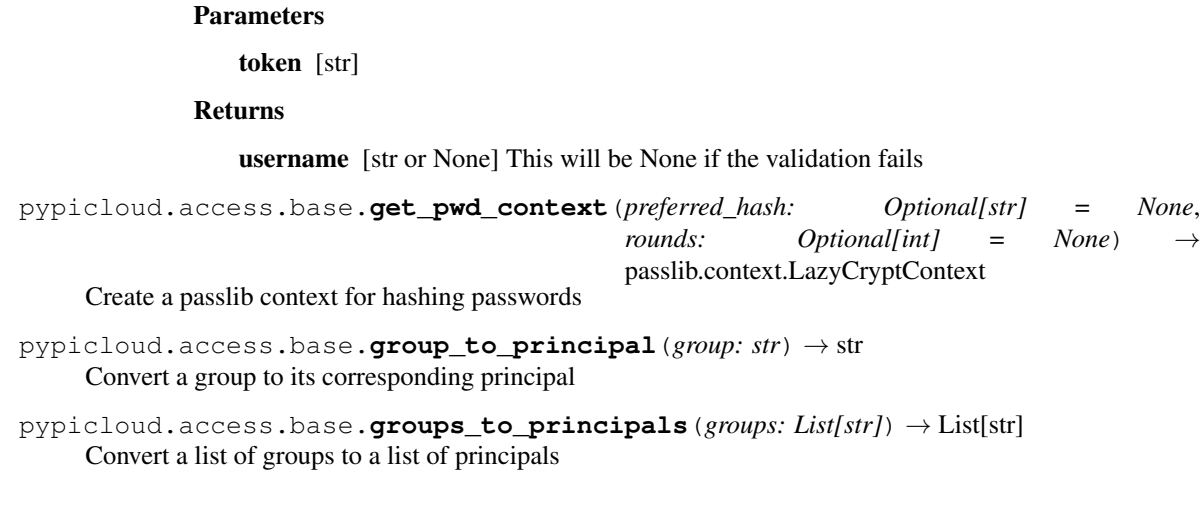

### **pypicloud.access.base\_json module**

Abstract backends that are backed by simple JSON

<span id="page-61-0"></span>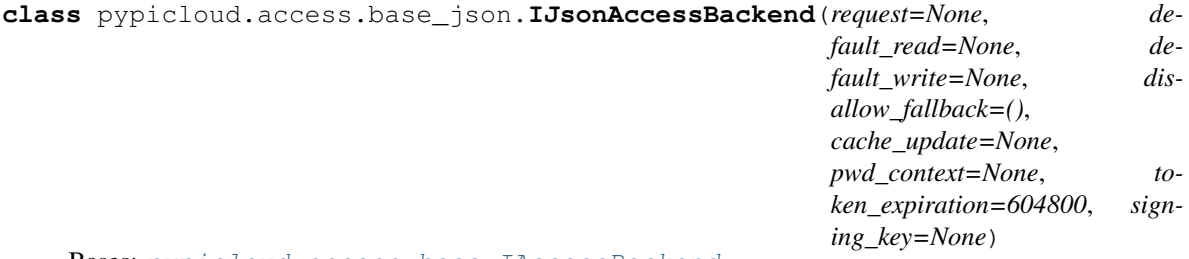

Bases: [pypicloud.access.base.IAccessBackend](#page-55-0)

This backend reads the permissions from anything that can provide JSON data

### **Notes**

{

JSON should look like this:

```
"users": {
   "user1": "hashed_password1",
   "user2": "hashed_password2",
   "user3": "hashed_password3",
   "user4": "hashed_password4",
   "user5": "hashed_password5",
},
"groups": {
   "admins": [
    "user1",
    "user2"
   \vert,
    "group1": [
    "user3"
    ]
},
"admins": [
   "user1"
```
(continues on next page)

(continued from previous page)

```
]
    "packages": {
        "mypackage": {
            "groups": {
                "group1": ["read', "write"],
                "group2": ["read"],
                "group3": [],
            },
            "users": {
                 "user1": ["read", "write"],
                "user2": ["read"],
                "user3": [],
                "user5": ["read"],
            }
        }
    }
}
```
#### **db**

Fetch JSON and cache it for future calls

#### **group\_members**(*group*)

Get a list of users that belong to a group

#### Parameters

group [str]

#### Returns

users [list] List of user names

#### **group\_package\_permissions**(*group*)

Get a list of all packages that a group has permissions on

#### Parameters

group [str]

#### Returns

packages [list] List of dicts. Each dict contains 'package' (str) and 'permissions' (list)

#### **group\_permissions**(*package*)

Get a mapping of all groups to their permissions on a package

### Parameters

package [str] The name of a python package

### Returns

permissions [dict] mapping of group name to a list of permissions (which can contain 'read' and/or 'write')

```
groups(username=None)
```
Get a list of all groups

If a username is specified, get all groups that the user belongs to

#### Parameters

username [str, optional]

#### Returns

groups [list] List of group names

**is\_admin**(*username*) Check if the user is an admin

#### Parameters

#### username [str]

#### Returns

#### is\_admin [bool]

**user\_data**(*username=None*)

Get a list of all users or data for a single user

For Mutable backends, this MUST exclude all pending users

#### Returns

users [list] Each user is a dict with a 'username' str, and 'admin' bool

user [dict] If a username is passed in, instead return one user with the fields above plus a 'groups' list.

### **user\_package\_permissions**(*username*)

Get a list of all packages that a user has permissions on

#### Parameters

username [str]

#### Returns

packages [list] List of dicts. Each dict contains 'package' (str) and 'permissions' (list)

#### **user\_permissions**(*package*)

Get a mapping of all users to their permissions for a package

### Parameters

package [str] The name of a python package

### Returns

permissions [dict] Mapping of username to a list of permissions (which can contain 'read' and/or 'write')

<span id="page-63-0"></span>**class** pypicloud.access.base\_json.**IMutableJsonAccessBackend**(*request=None*, *de-*

*fault\_read=None*, *default\_write=None*, *disallow\_fallback=()*, *cache\_update=None*, *pwd\_context=None*, *token\_expiration=604800*,

#### *signing\_key=None*)

Bases: [pypicloud.access.base\\_json.IJsonAccessBackend](#page-61-0), [pypicloud.access.base.](#page-58-0) [IMutableAccessBackend](#page-58-0)

This backend allows you to store all user and package permissions in a backend that is able to store a json file

### **Notes**

{

}

The format is the same as  $IJsonAccessBackend$ , but with the additional fields:

```
"pending_users": {
   "user1": "hashed_password1",
   "user2": "hashed_password2"
},
"allow_registration": true
```
# **allow\_register**()

Check if the backend allows registration

This should only be overridden by mutable backends

#### Returns

allow [bool]

**approve\_user**(*username*) Mark a user as approved by the admin

#### Parameters

username [str]

**create\_group**(*group*) Create a new group

#### Parameters

group [str]

**delete\_group**(*group*) Delete a group

#### Parameters

group [str]

**delete\_user**(*username*) Delete a user

#### Parameters

username [str]

**edit\_group\_permission**(*package\_name*, *group*, *perm*, *add*) Grant or revoke a permission for a group on a package

#### Parameters

package [str]

group [str]

perm [{'read', 'write'}]

add [bool] If True, grant permissions. If False, revoke.

#### **edit\_user\_group**(*username*, *group*, *add*)

Add or remove a user to/from a group

Parameters

username [str]

group [str]

add [bool] If True, add to group. If False, remove.

**edit\_user\_permission**(*package\_name*, *username*, *perm*, *add*) Grant or revoke a permission for a user on a package

#### Parameters

package [str]

username [str]

perm [{'read', 'write'}]

add [bool] If True, grant permissions. If False, revoke.

### **mutable = True**

**pending\_users**()

Retrieve a list of all users pending admin approval

Returns

users [list] List of usernames

**set\_allow\_register**(*allow*) Allow or disallow user registration

#### Parameters

allow [bool]

**set\_user\_admin**(*username*, *admin*) Grant or revoke admin permissions for a user

Parameters

username [str]

admin [bool] If True, grant permissions. If False, revoke.

### **pypicloud.access.config module**

Backend that reads access control rules from config file

```
class pypicloud.access.config.ConfigAccessBackend(request=None, data=None,
```
Bases: [pypicloud.access.base\\_json.IJsonAccessBackend](#page-61-0)

Access Backend that uses values set in the config file

#### **classmethod configure**(*settings*)

Configure the access backend with app settings

#### **load**(*data*)

Idempotently load universal access control data.

By default, this does nothing on immutable backends. Backends may override this method to provide an implementation.

*\*\*kwargs*)

This method works by default on mutable backends with no override necessary.

### **pypicloud.access.ldap\_ module**

LDAP authentication plugin for pypicloud.

**class** pypicloud.access.ldap\_.**LDAP**(*admin\_field*, *admin\_group\_dn*, *admin\_value*, *base\_dn*, *cache\_time*, *service\_dn*, *service\_password*, *service\_username*, *url*, *user\_search\_filter*, *user\_dn\_format*, *ignore\_cert*, *ignore\_referrals*, *ignore\_multiple\_results*)

Bases: [object](https://docs.python.org/3/library/functions.html#object)

Handles interactions with the remote LDAP server

**admin\_member\_type**

**connect**()

Initializes the python-ldap module and does the initial bind

**get\_user**(*username*)

Get the User object or None

- **test\_connection**() Binds to service. Will throw if bad connection
- **verify\_user**(*username*, *password*) Attempts to bind as the user, then rebinds as service user again

```
class pypicloud.access.ldap_.LDAPAccessBackend(request=None, conn=None, fall-
                                                    back_factory=None, **kwargs)
```
Bases: [pypicloud.access.base.IAccessBackend](#page-55-0)

This backend allows you to authenticate against a remote LDAP server.

#### **check\_health**()

Check the health of the access backend

Returns

(healthy, status) [(bool, str)] Tuple that describes the health status and provides an optional status message

**classmethod configure**(*settings*)

Configure the access backend with app settings

#### **fallback**

**group\_members**(*group*)

Get a list of users that belong to a group

#### Parameters

group [str]

Returns

users [list] List of user names

### **group\_package\_permissions**(*group*)

Get a list of all packages that a group has permissions on

Parameters

group [str]

#### Returns

packages [list] List of dicts. Each dict contains 'package' (str) and 'permissions' (list)

#### **group\_permissions**(*package*)

Get a mapping of all groups to their permissions on a package

#### Parameters

package [str] The name of a python package

#### Returns

permissions [dict] mapping of group name to a list of permissions (which can contain 'read' and/or 'write')

**groups**(*username=None*)

Get a list of all groups

If a username is specified, get all groups that the user belongs to

#### Parameters

username [str, optional]

### Returns

groups [list] List of group names

**is\_admin**(*username*) Check if the user is an admin

#### Parameters

username [str]

#### Returns

is\_admin [bool]

**user\_data**(*username=None*)

Get a list of all users or data for a single user

For Mutable backends, this MUST exclude all pending users

### Returns

users [list] Each user is a dict with a 'username' str, and 'admin' bool

user [dict] If a username is passed in, instead return one user with the fields above plus a 'groups' list.

### **user\_package\_permissions**(*username*)

Get a list of all packages that a user has permissions on

#### Parameters

username [str]

### Returns

packages [list] List of dicts. Each dict contains 'package' (str) and 'permissions' (list)

#### **user\_permissions**(*package*)

Get a mapping of all users to their permissions for a package

#### Parameters

package [str] The name of a python package

Returns

permissions [dict] Mapping of username to a list of permissions (which can contain 'read' and/or 'write')

### **verify\_user**(*username*, *password*)

Check the login credentials of a user

For Mutable backends, pending users should fail to verify

Parameters

username [str]

password [str]

Returns

valid [bool] True if user credentials are valid, false otherwise

**class** pypicloud.access.ldap\_.**User**(*username*, *dn*, *is\_admin*) Bases: [tuple](https://docs.python.org/3/library/stdtypes.html#tuple)

**dn**

Alias for field number 1

**is\_admin**

Alias for field number 2

#### **username**

Alias for field number 0

pypicloud.access.ldap\_.**reconnect**(*func*) If the LDAP connection dies underneath us, recreate it

#### **pypicloud.access.remote module**

Backend that defers to another server for access control

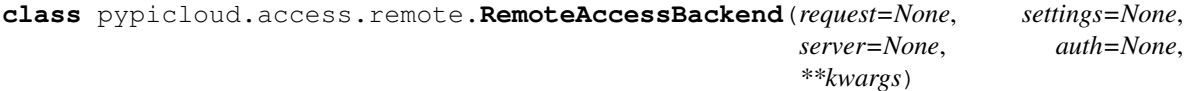

Bases: [pypicloud.access.base.IAccessBackend](#page-55-0)

This backend allows you to defer all user auth and permissions to a remote server. It requires the requests package.

**classmethod configure**(*settings*) Configure the access backend with app settings

**group\_members**(*group*) Get a list of users that belong to a group

Parameters

group [str]

Returns

users [list] List of user names

### **group\_package\_permissions**(*group*)

Get a list of all packages that a group has permissions on

#### Parameters

group [str]

#### Returns

packages [list] List of dicts. Each dict contains 'package' (str) and 'permissions' (list)

#### **group\_permissions**(*package*)

Get a mapping of all groups to their permissions on a package

#### Parameters

package [str] The name of a python package

#### Returns

permissions [dict] mapping of group name to a list of permissions (which can contain 'read' and/or 'write')

#### **groups**(*username=None*)

Get a list of all groups

If a username is specified, get all groups that the user belongs to

#### Parameters

username [str, optional]

#### Returns

groups [list] List of group names

**is\_admin**(*username*)

Check if the user is an admin

#### Parameters

username [str]

#### Returns

is\_admin [bool]

### **user\_data**(*username=None*)

Get a list of all users or data for a single user

For Mutable backends, this MUST exclude all pending users

#### Returns

users [list] Each user is a dict with a 'username' str, and 'admin' bool

user [dict] If a username is passed in, instead return one user with the fields above plus a 'groups' list.

#### **user\_package\_permissions**(*username*)

Get a list of all packages that a user has permissions on

#### Parameters

username [str]

#### Returns

packages [list] List of dicts. Each dict contains 'package' (str) and 'permissions' (list)

#### **user\_permissions**(*package*)

Get a mapping of all users to their permissions for a package

#### Parameters

package [str] The name of a python package

#### Returns

permissions [dict] Mapping of username to a list of permissions (which can contain 'read' and/or 'write')

# **verify\_user**(*username*, *password*)

Check the login credentials of a user

For Mutable backends, pending users should fail to verify

Parameters

username [str]

password [str]

Returns

valid [bool] True if user credentials are valid, false otherwise

#### **pypicloud.access.sql module**

```
Access backend for storing permissions in using SQLAlchemy
```

```
class pypicloud.access.sql.Group(name)
    Bases: sqlalchemy.orm.decl_api.Base
```
Group record

#### **name**

```
class pypicloud.access.sql.GroupPermission(package, groupname, read=False,
                                                write=False)
    Bases: pypicloud.access.sql.Permission
    Permissions for a group on a package
    group
    groupname
```
**package**

**read**

### **write**

**class** pypicloud.access.sql.**KeyVal**(*key*, *value*) Bases: sqlalchemy.orm.decl\_api.Base

Simple model for storing key-value pairs

#### **key**

#### **value**

<span id="page-70-0"></span>**class** pypicloud.access.sql.**Permission**(*package*, *read*, *write*) Bases: sqlalchemy.orm.decl\_api.Base

Base class for user and group permissions

**package = Column(None, String(length=255), table=None, primary\_key=True, nullable=False)**

#### **permissions**

Construct permissions list

**read = Column(None, Boolean(), table=None)**

#### **write = Column(None, Boolean(), table=None)**

**class** pypicloud.access.sql.**SQLAccessBackend**(*request=None*, *dbmaker=None*, *\*\*kwargs*) Bases: [pypicloud.access.base.IMutableAccessBackend](#page-58-0)

This backend allows you to store all user and package permissions in a SQL database

### **allow\_register**()

Check if the backend allows registration

This should only be overridden by mutable backends

#### Returns

allow [bool]

**approve\_user**(*username*) Mark a user as approved by the admin

#### Parameters

#### username [str]

**check\_health**() Check the health of the access backend

#### Returns

(healthy, status) [(bool, str)] Tuple that describes the health status and provides an optional status message

### **classmethod configure**(*settings*) Configure the access backend with app settings

### **create\_group**(*group*)

Create a new group

#### Parameters

group [str]

#### **db**

Lazy-create the DB session

**delete\_group**(*group*) Delete a group

#### Parameters

#### group [str]

**delete\_user**(*username*) Delete a user

#### Parameters

### username [str]

**edit\_group\_permission**(*package*, *group*, *perm*, *add*) Grant or revoke a permission for a group on a package

### Parameters

package [str]

group [str]

perm [{'read', 'write'}]
add [bool] If True, grant permissions. If False, revoke.

<span id="page-72-0"></span>**edit\_user\_group**(*username*, *groupname*, *add*)

Add or remove a user to/from a group

#### Parameters

username [str]

group [str]

add [bool] If True, add to group. If False, remove.

**edit\_user\_permission**(*package*, *username*, *perm*, *add*) Grant or revoke a permission for a user on a package

#### Parameters

package [str]

username [str]

perm [{'read', 'write'}]

add [bool] If True, grant permissions. If False, revoke.

#### **group\_members**(*group*)

Get a list of users that belong to a group

#### Parameters

group [str]

#### Returns

users [list] List of user names

#### **group\_package\_permissions**(*group*)

Get a list of all packages that a group has permissions on

#### Parameters

group [str]

#### Returns

packages [list] List of dicts. Each dict contains 'package' (str) and 'permissions' (list)

#### **group\_permissions**(*package*)

Get a mapping of all groups to their permissions on a package

#### Parameters

package [str] The name of a python package

#### Returns

permissions [dict] mapping of group name to a list of permissions (which can contain 'read' and/or 'write')

**groups**(*username=None*) Get a list of all groups

If a username is specified, get all groups that the user belongs to

#### Parameters

username [str, optional]

#### <span id="page-73-0"></span>Returns

groups [list] List of group names

**is\_admin**(*username*) Check if the user is an admin

#### Parameters

#### username [str]

#### Returns

is\_admin [bool]

#### **need\_admin**()

Find out if there are any admin users

This should only be overridden by mutable backends

#### Returns

need admin [bool] True if no admin user exists and the backend is mutable, False otherwise

#### **pending\_users**()

Retrieve a list of all users pending admin approval

Returns

users [list] List of usernames

**classmethod postfork**(*\*\*kwargs*)

This method will be called after uWSGI forks

**set\_allow\_register**(*allow*) Allow or disallow user registration

#### Parameters

allow [bool]

**set\_user\_admin**(*username*, *admin*) Grant or revoke admin permissions for a user

#### Parameters

username [str]

admin [bool] If True, grant permissions. If False, revoke.

#### **user\_data**(*username=None*)

Get a list of all users or data for a single user

For Mutable backends, this MUST exclude all pending users

#### Returns

users [list] Each user is a dict with a 'username' str, and 'admin' bool

user [dict] If a username is passed in, instead return one user with the fields above plus a 'groups' list.

#### **user\_package\_permissions**(*username*)

Get a list of all packages that a user has permissions on

#### Parameters

username [str]

<span id="page-74-3"></span>Returns

packages [list] List of dicts. Each dict contains 'package' (str) and 'permissions' (list)

**user\_permissions**(*package*)

Get a mapping of all users to their permissions for a package

#### Parameters

package [str] The name of a python package

#### Returns

permissions [dict] Mapping of username to a list of permissions (which can contain 'read' and/or 'write')

**class** pypicloud.access.sql.**User**(*username*, *password*, *pending=True*) Bases: sqlalchemy.orm.decl\_api.Base

User record

**admin**

**groups**

**password**

**pending**

**username**

```
class pypicloud.access.sql.UserPermission(package, username, read=False, write=False)
    Bases: pypicloud.access.sql.Permission
```
Permissions for a user on a package

**package**

**read**

**user**

**username**

**write**

#### <span id="page-74-1"></span>**Module contents**

Classes that provide user and package permissions

pypicloud.access.**includeme**(*config*) → None Configure the app

#### **pypicloud.cache package**

**Submodules**

#### <span id="page-74-2"></span>**pypicloud.cache.base module**

<span id="page-74-0"></span>Base class for all cache implementations

<span id="page-75-0"></span>**class** pypicloud.cache.base.**ICache**(*request=None*, *storage=None*, *allow\_overwrite=None*, *calculate\_hashes=True*, *allow\_delete=True*)

Bases: [object](https://docs.python.org/3/library/functions.html#object)

Base class for a caching database that stores package metadata

**all** (*name: str*)  $\rightarrow$  List[pypicloud.models.Package] Search for all versions of a package

Parameters

name [str] The name of the package

Returns

packages [list] List of all [Package](#page-93-0) s with the given name

**check\_health**() → Tuple[bool, str] Check the health of the cache backend

Returns

(healthy, status) [(bool, str)] Tuple that describes the health status and provides an optional status message

**clear**(*package: pypicloud.models.Package*) → None Remove this package from the caching database

#### Parameters

package [[Package](#page-93-0)]

**clear\_all**() → None Clear all cached packages from the database

**classmethod configure**(*settings*) Configure the cache method with app settings

**delete**(*package: pypicloud.models.Package*) → None Delete this package from the database and from storage

**Parameters** 

package [[Package](#page-93-0)]

distinct () → List[str] Get all distinct package names

Returns

names [list] List of package names

**download\_response**(*package: pypicloud.models.Package*) Pass through to storage

**fetch** (*filename: str*)  $\rightarrow$  pypicloud.models.Package Get matching package if it exists

Parameters

filename [str] Name of the package file

Returns

package [[Package](#page-93-0)]

**get\_url**(*package: pypicloud.models.Package*) → str Get the download url for a package

<span id="page-76-0"></span>Parameters

package [[Package](#page-93-0)]

Returns

url [str]

**new\_package**(*\*args*, *\*\*kwargs*) → pypicloud.models.Package

**classmethod postfork**(*\*\*kwargs*) This method will be called after uWSGI forks

**reload\_from\_storage**(*clear: bool = True*) → None Make sure local database is populated with packages

**reload\_if\_needed**() → None Reload packages from storage backend if cache is empty

This will be called when the server first starts

**save**(*package: pypicloud.models.Package*) → None Save this package to the database

#### Parameters

package [[Package](#page-93-0)]

**search**(*criteria: Dict[str, List[str]], query\_type: str*) → List[pypicloud.models.Package] Perform a search from pip

#### Parameters

criteria [dict] Dictionary containing the search criteria. Pip sends search criteria for "name" and "summary" (typically, both of these lists have the same search values).

Example:

```
{
   "name": ["value1", "value2", ..., "valueN"],
    "summary": ["value1", "value2", ..., "valueN"]
}
```
query\_type [str] Type of query to perform. By default, pip sends "or".

#### $$ Summarize package metadata

#### Returns

packages [list] List of package dicts, each of which contains 'name', 'summary', and 'last\_modified'.

**upload**(*filename: str*, *data: BinaryIO*, *name: Optional[str] = None*, *version: Optional[str] = None*, *summary: Optional[str]* = *None*, *requires\_python: Optional[str]* = *None*)  $\rightarrow$  pypicloud.models.Package

Save this package to the storage mechanism and to the cache

#### Parameters

filename [str] Name of the package file

data [file] File-like readable object

name [str, optional] The name of the package (if not provided, will be parsed from filename)

<span id="page-77-1"></span>version [str, optional] The version number of the package (if not provided, will be parsed from filename)

*ful\_reload=False*, *\*\*kwargs*)

summary [str, optional] The summary of the package

requires\_python [str, optional] The Python version requirement

#### Returns

package [[Package](#page-93-0)] The Package object that was uploaded

#### Raises

e [ValueError] If the package already exists and allow\_overwrite = False

#### <span id="page-77-0"></span>**pypicloud.cache.dynamo module**

#### Store package data in DynamoDB

**class** pypicloud.cache.dynamo.**DynamoCache**(*request=None*, *engine=None*, *grace-*

Bases: [pypicloud.cache.base.ICache](#page-74-0)

Caching database that uses DynamoDB

#### **all**(*name*)

Search for all versions of a package

#### Parameters

name [str] The name of the package

#### Returns

**packages** [list] List of all  $Package$  s with the given name

#### **check\_health**()

Check the health of the cache backend

#### Returns

(healthy, status) [(bool, str)] Tuple that describes the health status and provides an optional status message

#### **clear**(*package*)

Remove this package from the caching database

#### Parameters

#### package [[Package](#page-93-0)]

**clear\_all**()

Clear all cached packages from the database

#### **classmethod configure**(*settings*)

Configure the cache method with app settings

#### **distinct**()

Get all distinct package names

#### Returns

names [list] List of package names

### **fetch**(*filename*)

Get matching package if it exists

#### <span id="page-78-1"></span>Parameters

filename [str] Name of the package file

Returns

package [[Package](#page-93-0)]

```
new_package(*args, **kwargs)
```
**reload\_from\_storage**(*clear=True*) Make sure local database is populated with packages

**save**(*package*) Save this package to the database

#### Parameters

package [[Package](#page-93-0)]

**summary**()

Summarize package metadata

#### Returns

packages [list] List of package dicts, each of which contains 'name', 'summary', and 'last\_modified'.

**class** pypicloud.cache.dynamo.**DynamoPackage**(*\*args*, *\*\*kwargs*) Bases: [pypicloud.models.Package](#page-93-0), flywheel.models.Model

Python package stored in DynamoDB

**data = <flywheel.fields.Field object>**

**filename = <flywheel.fields.Field object>**

**last\_modified = <flywheel.fields.Field object>**

**meta\_ = <flywheel.model\_meta.ModelMetadata object>**

**name = <flywheel.fields.Field object>**

**summary = <flywheel.fields.Field object>**

**version = <flywheel.fields.Field object>**

**class** pypicloud.cache.dynamo.**PackageSummary**(*package*) Bases: flywheel.models.Model

Aggregate data about packages

**last\_modified = <flywheel.fields.Field object>**

**meta\_ = <flywheel.model\_meta.ModelMetadata object>**

**name = <flywheel.fields.Field object>**

**summary = <flywheel.fields.Field object>**

#### <span id="page-78-0"></span>**pypicloud.cache.redis\_cache module**

Store package data in redis

<span id="page-79-0"></span>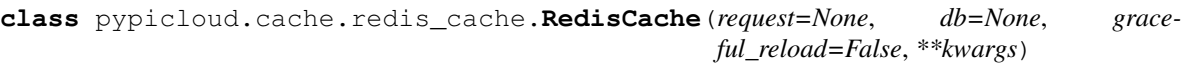

Bases: [pypicloud.cache.base.ICache](#page-74-0)

Caching database that uses redis

#### **all**(*name*)

Search for all versions of a package

#### Parameters

name [str] The name of the package

Returns

packages [list] List of all [Package](#page-93-0) s with the given name

#### **check\_health**()

Check the health of the cache backend

#### Returns

(healthy, status) [(bool, str)] Tuple that describes the health status and provides an optional status message

#### **clear**(*package*)

Remove this package from the caching database

#### Parameters

package [[Package](#page-93-0)]

#### **clear\_all**()

Clear all cached packages from the database

#### **classmethod configure**(*settings*)

Configure the cache method with app settings

#### **distinct**()

Get all distinct package names

#### Returns

names [list] List of package names

#### **fetch**(*filename*)

Get matching package if it exists

#### Parameters

filename [str] Name of the package file

#### Returns

#### package [[Package](#page-93-0)]

#### **redis\_filename\_set**(*name*)

Get the key to a redis set of filenames for a package

#### **redis\_key**(*key*)

Get the key to a redis hash that stores a package

#### **redis\_prefix = 'pypicloud:'**

#### **redis\_set**

Get the key to the redis set of package names

<span id="page-80-1"></span>**redis\_summary\_key**(*name*) Get the redis key to a summary for a package

**reload\_from\_storage**(*clear=True*)

Make sure local database is populated with packages

**save**(*package*, *pipe=None*, *save\_summary=True*) Save this package to the database

#### Parameters

package [[Package](#page-93-0)]

```
summary()
    Summarize package metadata
```
#### Returns

packages [list] List of package dicts, each of which contains 'name', 'summary', and 'last\_modified'.

pypicloud.cache.redis\_cache.**summary\_from\_package**(*package*) Create a summary dict from a package

#### <span id="page-80-0"></span>**pypicloud.cache.sql module**

Store package data in a SQL database

```
class pypicloud.cache.sql.JSONEncodedDict(*args, **kwargs)
    Bases: sqlalchemy.sql.type_api.TypeDecorator
```
Represents an immutable structure as a json-encoded string.

#### **impl**

alias of sqlalchemy.sql.sqltypes.TEXT

#### **process\_bind\_param**(*value*, *dialect*)

Receive a bound parameter value to be converted.

Subclasses override this method to return the value that should be passed along to the underlying TypeEngine object, and from there to the DBAPI execute() method.

The operation could be anything desired to perform custom behavior, such as transforming or serializing data. This could also be used as a hook for validating logic.

This operation should be designed with the reverse operation in mind, which would be the process result value method of this class.

#### Parameters

- **value** Data to operate upon, of any type expected by this method in the subclass. Can be None.
- **dialect** the Dialect in use.

#### **process\_result\_value**(*value*, *dialect*)

Receive a result-row column value to be converted.

Subclasses should implement this method to operate on data fetched from the database.

Subclasses override this method to return the value that should be passed back to the application, given a value that is already processed by the underlying TypeEngine object, originally from the DBAPI cursor method fetchone() or similar.

<span id="page-81-0"></span>The operation could be anything desired to perform custom behavior, such as transforming or serializing data. This could also be used as a hook for validating logic.

#### Parameters

• **value** – Data to operate upon, of any type expected by this method in the subclass. Can be None.

• **dialect** – the Dialect in use.

This operation should be designed to be reversible by the "process\_bind\_param" method of this class.

**class** pypicloud.cache.sql.**MutableDict**

Bases: sqlalchemy.ext.mutable.Mutable, [dict](https://docs.python.org/3/library/stdtypes.html#dict)

SQLAlchemy dict field that tracks changes

**classmethod coerce**(*key*, *value*) Convert plain dictionaries to MutableDict.

**class** pypicloud.cache.sql.**SQLCache**(*request=None*, *dbmaker=None*, *graceful\_reload=False*,

*\*\*kwargs*) Bases: [pypicloud.cache.base.ICache](#page-74-0)

Caching database that uses SQLAlchemy

**all**(*name*) Search for all versions of a package

Parameters

name [str] The name of the package

#### Returns

**packages** [list] List of all  $Package$  s with the given name

#### **check\_health**()

Check the health of the cache backend

#### Returns

(healthy, status) [(bool, str)] Tuple that describes the health status and provides an optional status message

#### **clear**(*package*)

Remove this package from the caching database

#### Parameters

#### package [[Package](#page-93-0)]

#### **clear\_all**()

Clear all cached packages from the database

#### **classmethod configure**(*settings*)

Configure the cache method with app settings

#### **distinct**()

Get all distinct package names

#### Returns

names [list] List of package names

#### **fetch**(*filename*)

Get matching package if it exists

#### <span id="page-82-0"></span>Parameters

filename [str] Name of the package file

Returns

package [[Package](#page-93-0)]

**new\_package**(*\*args*, *\*\*kwargs*)

**classmethod postfork**(*\*\*kwargs*) This method will be called after uWSGI forks

**reload\_from\_storage**(*clear=True*)

Make sure local database is populated with packages

#### **reload\_if\_needed**()

Reload packages from storage backend if cache is empty

This will be called when the server first starts

**save**(*package*)

Save this package to the database

#### Parameters

package [[Package](#page-93-0)]

**search**(*criteria*, *query\_type*) Perform a search.

Queries are performed as follows:

For the AND query\_type, queries within a column will utilize the AND operator, but will not conflict with queries in another column.

(column1 LIKE '%a%' AND column1 LIKE '%b%') OR (column2 LIKE '%c%' AND column2 LIKE '%d%')

For the OR query\_type, all queries will utilize the OR operator:

(column1 LIKE '%a%' OR column1 LIKE '%b%') OR (column2 LIKE '%c%' OR column2 LIKE '%d%')

#### **summary**()

Summarize package metadata

#### Returns

packages [list] List of package dicts, each of which contains 'name', 'summary', and 'last\_modified'.

**class** pypicloud.cache.sql.**SQLPackage**(*name*, *version*, *filename*, *last\_modified=None*, *sum-*

*mary=None*, *\*\*kwargs*) Bases: [pypicloud.models.Package](#page-93-0), sqlalchemy.orm.decl\_api.Base

Python package stored in SQLAlchemy

**data**

**filename**

**last\_modified**

**name**

**summary**

#### <span id="page-83-0"></span>**version**

```
class pypicloud.cache.sql.TZAwareDateTime(*args, **kwargs)
```

```
Bases: sqlalchemy.sql.type_api.TypeDecorator
```
#### **impl**

alias of sqlalchemy.sql.sqltypes.DateTime

#### **process\_bind\_param**(*value*, *dialect*)

Receive a bound parameter value to be converted.

Subclasses override this method to return the value that should be passed along to the underlying TypeEngine object, and from there to the DBAPI execute() method.

The operation could be anything desired to perform custom behavior, such as transforming or serializing data. This could also be used as a hook for validating logic.

This operation should be designed with the reverse operation in mind, which would be the process\_result\_value method of this class.

#### Parameters

- **value** Data to operate upon, of any type expected by this method in the subclass. Can be None.
- **dialect** the Dialect in use.

#### **process\_result\_value**(*value*, *dialect*)

Receive a result-row column value to be converted.

Subclasses should implement this method to operate on data fetched from the database.

Subclasses override this method to return the value that should be passed back to the application, given a value that is already processed by the underlying TypeEngine object, originally from the DBAPI cursor method fetchone() or similar.

The operation could be anything desired to perform custom behavior, such as transforming or serializing data. This could also be used as a hook for validating logic.

#### **Parameters**

- **value** Data to operate upon, of any type expected by this method in the subclass. Can be None.
- **dialect** the Dialect in use.

This operation should be designed to be reversible by the "process\_bind\_param" method of this class.

pypicloud.cache.sql.**create\_schema**(*engine*)

Create the database schema if needed

#### Parameters

engine [sqlalchemy.Engine]

#### **Notes**

The method should only be called after importing all modules containing models which extend the Base object.

pypicloud.cache.sql.**drop\_schema**(*engine*)

Drop the database schema

#### **Parameters**

engine [sqlalchemy.Engine]

#### <span id="page-84-3"></span>**Notes**

The method should only be called after importing all modules containing models which extend the Base object.

#### <span id="page-84-1"></span>**Module contents**

Caching database implementations

```
pypicloud.cache.get_cache_impl(settings)
     Get the cache class from settings
```
pypicloud.cache.**includeme**(*config*) Get and configure the cache db wrapper

#### **pypicloud.storage package**

**Submodules**

**pypicloud.storage.azure\_blob module**

#### <span id="page-84-2"></span>**pypicloud.storage.base module**

Base class for storage backends

```
class pypicloud.storage.base.IStorage(request: pyramid.request.Request)
    Bases: object
```
Base class for a backend that stores package files

 $\mathbf{check\_health}() \rightarrow \text{Tuple}[\text{bool}, \text{str}]$ Check the health of the storage backend

#### Returns

(healthy, status) [(bool, str)] Tuple that describes the health status and provides an optional status message

- **classmethod configure**(*settings*) Configure the storage method with app settings
- **delete**(*package: pypicloud.models.Package*) → None Delete a package file

#### Parameters

package [[Package](#page-93-0)] The package metadata

**download\_response**(*package: pypicloud.models.Package*) Return a HTTP Response that will download this package

This is called from the download endpoint

**get\_url**(*package: pypicloud.models.Package*) → str Create or return an HTTP url for a package file

By default this will return a link to the download endpoint

/api/package/<package>/<filename>

Returns

link [str] Link to the location of this package file

<span id="page-85-1"></span>**list**(*factory: Type[pypicloud.models.Package] = <class 'pypicloud.models.Package'>*) → List[pypicloud.models.Package] Return a list or generator of all packages

**open**(*package: pypicloud.models.Package*)

Get a buffer object that can read the package data

This should be a context manager. It is used in migration scripts, not directly by the web application.

#### Parameters

package [[Package](#page-93-0)]

**Examples**

```
with storage.open(package) as pkg_data:
   with open('outfile.tar.gz', 'w') as ofile:
       ofile.write(pkg_data.read())
```
**upload**(*package: pypicloud.models.Package*, *datastream: BinaryIO*) → None Upload a package file to the storage backend

#### Parameters

package [[Package](#page-93-0)] The package metadata

datastream [file] A file-like object that contains the package data

#### <span id="page-85-0"></span>**pypicloud.storage.files module**

Store packages as files on disk

```
class pypicloud.storage.files.FileStorage(request=None, **kwargs)
    Bases: pypicloud.storage.base.IStorage
```
Stores package files on the filesystem

#### **classmethod configure**(*settings*)

Configure the storage method with app settings

**delete**(*package*)

Delete a package file

#### Parameters

package [[Package](#page-93-0)] The package metadata

**download\_response**(*package*) Return a HTTP Response that will download this package

This is called from the download endpoint

**get\_metadata\_path**(*package*) Get the fully-qualified file path for a package metadata file

#### **get\_path**(*package*)

Get the fully-qualified file path for a package

```
list(factory=<class 'pypicloud.models.Package'>)
     Return a list or generator of all packages
```
<span id="page-86-1"></span>**open**(*package*)

Get a buffer object that can read the package data

This should be a context manager. It is used in migration scripts, not directly by the web application.

Parameters

package [[Package](#page-93-0)]

#### **Examples**

```
with storage.open(package) as pkg_data:
   with open('outfile.tar.gz', 'w') as ofile:
       ofile.write(pkg_data.read())
```
#### **path\_to\_meta\_path**(*path*)

Construct the filename for a metadata file

**upload**(*package*, *datastream*) Upload a package file to the storage backend

#### Parameters

package [[Package](#page-93-0)] The package metadata

datastream [file] A file-like object that contains the package data

#### <span id="page-86-0"></span>**pypicloud.storage.gcs module**

#### Store packages in GCS

```
class pypicloud.storage.gcs.GoogleCloudStorage(request=None, bucket_factory=None,
                                                      service_account_json_filename=None,
                                                      project_id=None,
                                                      use_iam_signer=False,
                                                      iam_signer_service_account_email=None,
                                                      **kwargs)
    pypicloud.storage.object_store.ObjectStoreStorage
```
Storage backend that uses GCS

#### **bucket**

```
delete(package)
    Delete the package
```
**classmethod get\_bucket**(*bucket\_name*, *settings*)

**list**(*factory=<class 'pypicloud.models.Package'>*) Return a list or generator of all packages

**classmethod package\_from\_object**(*blob*, *factory*) Create a package from a GCS object

#### **test = False**

**upload**(*package*, *datastream*) Upload the package to GCS

#### <span id="page-87-2"></span><span id="page-87-1"></span>**pypicloud.storage.object\_store module**

#### Store packages in S3

<span id="page-87-0"></span>**class** pypicloud.storage.object\_store.**ObjectStoreStorage**(*request=None*, *ex-*

*pire\_after=None*, *bucket\_prefix=None*, *prepend\_hash=None*, *redirect\_urls=None*, *sse=None*, *object\_acl=None*, *storage\_class=None*, *region\_name=None*, *public\_url=False*, *\*\*kwargs*)

#### Bases: [pypicloud.storage.base.IStorage](#page-84-0)

Storage backend base class containing code that is common between supported object stores (S3 / GCS)

**calculate\_path**(*package*) Calculates the path of a package

**classmethod configure**(*settings*) Configure the storage method with app settings

#### **download\_response**(*package*)

Return a HTTP Response that will download this package

This is called from the download endpoint

- **get\_path**(*package*) Get the fully-qualified bucket path for a package
- **get\_url**(*package*)

Create or return an HTTP url for a package file

By default this will return a link to the download endpoint

/api/package/<package>/<filename>

#### Returns

link [str] Link to the location of this package file

#### **open**(*package*)

Get a buffer object that can read the package data

This should be a context manager. It is used in migration scripts, not directly by the web application.

#### Parameters

package [[Package](#page-93-0)]

#### **Examples**

```
with storage.open(package) as pkg_data:
   with open('outfile.tar.gz', 'w') as ofile:
       ofile.write(pkg_data.read())
```
#### **classmethod package\_from\_object**(*obj*, *factory*)

Subclasses must implement a method for constructing a Package instance from the backend's storage object format

<span id="page-88-3"></span>**test = False**

#### <span id="page-88-2"></span>**pypicloud.storage.s3 module**

Store packages in S3

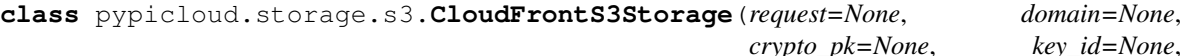

*\*\*kwargs*)

*crypto\_pk=None*, *key\_id=None*,

Bases: [pypicloud.storage.s3.S3Storage](#page-88-0)

Storage backend that uses S3 and CloudFront

#### **classmethod configure**(*settings*) Configure the storage method with app settings

<span id="page-88-0"></span>**class** pypicloud.storage.s3.**S3Storage**(*request=None*, *bucket=None*, *\*\*kwargs*) Bases: [pypicloud.storage.object\\_store.ObjectStoreStorage](#page-87-0)

Storage backend that uses S3

#### **check\_health**()

Check the health of the storage backend

#### Returns

(healthy, status) [(bool, str)] Tuple that describes the health status and provides an optional status message

**delete**(*package*)

Delete a package file

#### Parameters

package [[Package](#page-93-0)] The package metadata

**classmethod get\_bucket**(*bucket\_name*, *settings*)

**list**(*factory=<class 'pypicloud.models.Package'>*) Return a list or generator of all packages

#### **classmethod package\_from\_object**(*obj*, *factory*) Create a package from a S3 object

#### **test = False**

**upload**(*package*, *datastream*)

Upload a package file to the storage backend

#### Parameters

package [[Package](#page-93-0)] The package metadata

datastream [file] A file-like object that contains the package data

#### <span id="page-88-1"></span>**Module contents**

Storage backend implementations

```
pypicloud.storage.get_storage_impl(settings) → Callable[[Any], Any]
     Get and configure the storage backend wrapper
```
#### <span id="page-89-1"></span>**pypicloud.views package**

#### **Submodules**

#### <span id="page-89-0"></span>**pypicloud.views.admin module**

API endpoints for admin controls

**class** pypicloud.views.admin.**AdminEndpoints**(*request*) Bases: [object](https://docs.python.org/3/library/functions.html#object)

Collection of admin endpoints

### **approve\_user**()

Approve a pending user

#### **create\_group**() Create a group

**create\_user**(*password*) Create a new user

**delete\_group**() Delete a group

**delete\_user**() Delete a user

```
download_access_control()
    Download the ACL data as a gzipped-json file
```

```
edit_permission()
    Edit user permission on a package
```
#### **generate\_token**() Create a signup token for a user

#### **get\_group**()

Get the members and package permissions for a group

#### **get\_groups**() Get the list of groups

**get\_package\_permissions**() Get the user and group permissions set on a package

- **get\_pending\_users**() Get the list of pending users
- **get\_user**() Get a single user

```
get_user_permissions()
    Get the package permissions for a user
```
**get\_users**() Get the list of users

```
mutate_group_member()
    Add a user to a group
```
#### **rebuild\_package\_list**() Rebuild the package cache in the database

<span id="page-90-2"></span>**set\_admin\_status**(*admin*) Set a user to be or not to be an admin

**toggle\_allow\_register**(*allow*) Allow or disallow user registration

#### <span id="page-90-0"></span>**pypicloud.views.api module**

Views for simple api calls that return json data

```
pypicloud.views.api.all_packages(request, verbose=False)
     List all packages
```
pypicloud.views.api.**change\_password**(*request*, *old\_password*, *new\_password*) Change a user's password

pypicloud.views.api.**delete\_package**(*context*, *request*) Delete a package

pypicloud.views.api.**download\_package**(*context*, *request*) Download package, or redirect to the download link

pypicloud.views.api.**fetch\_dist**(*request*, *url*, *name*, *version*, *summary*, *requires\_python*) Fetch a Distribution and upload it to the storage backend

```
pypicloud.views.api.package_versions(context, request)
     List all unique package versions
```
pypicloud.views.api.**register**(*request*, *password*) Register a user

```
pypicloud.views.api.upload_package(context, request, content, summary=None, re-
                                       quires_python=None)
```
Upload a package

#### <span id="page-90-1"></span>**pypicloud.views.login module**

Render views for logging in and out of the web interface

```
pypicloud.views.login.do_forbidden(request)
     Intercept 403's and return 401's when necessary
```
- pypicloud.views.login.**do\_login**(*request*, *username*, *password*) Check credentials and log in
- pypicloud.views.login.**do\_token\_register**(*request*, *token*, *password*) Consume a signed token and create a new user
- pypicloud.views.login.**get\_login\_page**(*request*) Catch login and redirect to login wall
- pypicloud.views.login.**handle\_register\_request**(*request*, *username*, *password*) Process a request to register a new user
- pypicloud.views.login.**logout**(*request*) Delete the user session

```
pypicloud.views.login.register(request, username, password)
     Check credentials and log in
```
<span id="page-91-3"></span>pypicloud.views.login.**register\_new\_user**(*access*, *username*, *password*) Register a new user & handle duplicate detection

#### <span id="page-91-1"></span>**pypicloud.views.packages module**

View for cleaner buildout calls

pypicloud.views.packages.**list\_packages**(*request*) Render the list for all versions of all packages

#### <span id="page-91-2"></span>**pypicloud.views.simple module**

Views for simple pip interaction

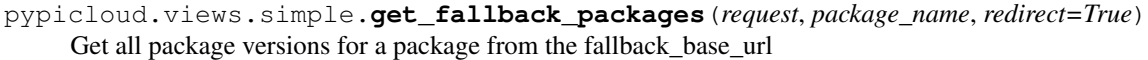

- pypicloud.views.simple.**package\_versions**(*context*, *request*) Render the links for all versions of a package
- pypicloud.views.simple.**package\_versions\_json**(*context*, *request*) Render the package versions in JSON format
- pypicloud.views.simple.**packages\_to\_dict**(*request*, *packages*) Convert a list of packages to a dict used by the template
- pypicloud.views.simple.**search**(*request*, *criteria*, *query\_type*) Perform searches from pip. This handles XML RPC requests to the "pypi" endpoint (configured as /pypi/) that specify the method "search".
- pypicloud.views.simple.**simple**(*request*) Render the list of all unique package names
- pypicloud.views.simple.**upload**(*request*, *content*, *name=None*, *version=None*, *summary=None*, *requires\_python=None*)

Handle update commands

#### <span id="page-91-0"></span>**Module contents**

#### Views

```
pypicloud.views.format_exception(context, request)
     Catch all app exceptions and render them nicely
```
This will keep the status code, but will always return parseable json

#### Returns

error [str] Identifying error key

message [str] Human-readable error message

stacktrace [str, optional] If pyramid.debug  $=$  true, also return the stacktrace to the client

pypicloud.views.**get\_index**(*request*) Render a home screen

```
pypicloud.views.health_endpoint(request)
    Simple health endpoint
```
### <span id="page-92-3"></span>**2.1.2 Submodules**

#### <span id="page-92-0"></span>**pypicloud.auth module**

Utilities for authentication and authorization

```
class pypicloud.auth.PypicloudSecurityPolicy
```
Bases: [object](https://docs.python.org/3/library/functions.html#object)

#### **authenticated\_userid**(*request*)

Return a userid string identifying the trusted and verified user, or None if unauthenticated.

If the result is None, then pyramid.request.Request.is\_authenticated will return False.

```
forget(request, **kw)
```
Return a set of headers suitable for 'forgetting' the current user on subsequent requests. An individual security policy and its consumers can decide on the composition and meaning of  $\star \star k$ w.

**identity**(*request*)

Return the identity of the current user. The object can be of any shape, such as a simple ID string or an ORM object.

```
permits(request, context, permission)
```
Return an instance of pyramid.security.Allowed if a user of the given identity is allowed the permission in the current context, else return an instance of pyramid.security.Denied.

```
remember(request, userid, **kw)
```
Return a set of headers suitable for 'remembering' the userid named userid when set in a response. An individual security policy and its consumers can decide on the composition and meaning of  $\star \star kw$ .

```
pypicloud.auth.get_basicauth_credentials(request)
```
Get the user/password from HTTP basic auth

```
pypicloud.auth.includeme(config)
    Configure the app
```
#### <span id="page-92-1"></span>**pypicloud.lambda\_scripts module**

Helpers for syncing packages into the cache in AWS Lambda

- pypicloud.lambda\_scripts.**build\_lambda\_bundle**(*argv=None*) Build the zip bundle that will be deployed to AWS Lambda
- pypicloud.lambda\_scripts.**create\_sync\_scripts**(*argv=None*) Set bucket notifications and create AWS Lambda functions that will sync changes in the S3 bucket to the cache

pypicloud.lambda\_scripts.**make\_virtualenv**(*env*) Create a virtualenv

#### <span id="page-92-2"></span>**pypicloud.locator module**

Simple replacement for distlib SimpleScrapingLocator

**class** pypicloud.locator.**FormattedScrapingLocator**(*url*, *timeout=None*, *num\_workers=10*, *\*\*kwargs*) Bases: distlib.locators.SimpleScrapingLocator **get\_releases**(*project\_name*)

```
class pypicloud.locator.SimpleJsonLocator(base_index)
    Bases: object
```
Simple replacement for distlib SimpleScrapingLocator

```
get_releases(project_name)
```
pypicloud.locator.**is\_compatible**(*wheel*, *tags=None*) Hacked function to monkey patch into distlib

#### <span id="page-93-1"></span>**pypicloud.models module**

#### Model objects

<span id="page-93-0"></span>**class** pypicloud.models.**Package**(*name*, *version*, *filename*, *last\_modified=None*, *summary=None*, *\*\*kwargs*)

Bases: [object](https://docs.python.org/3/library/functions.html#object)

Representation of a versioned package

#### **Parameters**

name [str] The name of the package (will be normalized)

version [str] The version number of the package

filename [str] The name of the package file

last\_modified [datetime, optional] The datetime when this package was uploaded (default now)

summary [str, optional] The summary of the package

\*\*kwargs : Metadata about the package

#### **get\_metadata**()

Returns the package metadata as a dict

**get\_url**(*request*)

Create path to the download link

#### **is\_prerelease**

Returns True if the version is a prerelease version

#### **parsed\_version**

Parse and cache the version using pkg\_resources

**static read\_metadata**(*blob*) Read metadata from a blob

```
search_summary()
     Data to return from a pip search
```
#### <span id="page-93-2"></span>**pypicloud.route module**

Tools and resources for traversal routing

**class** pypicloud.route.**APIPackageFileResource**(*request*, *name*, *filename*) Bases: [object](https://docs.python.org/3/library/functions.html#object)

Resource for api endpoints dealing with a single package version

```
class pypicloud.route.APIPackageResource(request, name)
    Bases: pypicloud.route.IResourceFactory
```
Resource for requesting package versions

```
class pypicloud.route.APIPackagingResource(request)
    pypicloud.route.IResourceFactory
```
Resource for api package queries

```
class pypicloud.route.APIResource(request)
    Bases: pypicloud.route.IStaticResource
```
Resource for api calls

```
subobjects = {'package': <class 'pypicloud.route.APIPackagingResource'>}
```

```
class pypicloud.route.AdminResource(request)
    Bases: pypicloud.route.IStaticResource
```
Resource for admin calls

```
class pypicloud.route.IResourceFactory(request)
    object
```
Resource that generates child resources from a factory

```
class pypicloud.route.IStaticResource(request)
    object
```
Simple resource base class for static-mapping of paths

```
subobjects = {}
```
**class** pypicloud.route.**PackagesResource**(*request*) Bases: [pypicloud.route.IStaticResource](#page-94-1)

Resource for cleaner buildout config

```
class pypicloud.route.Root(request)
    Bases: pypicloud.route.IStaticResource
```
Root context for PyPI Cloud

```
subobjects = {'admin': < class 'pypicloud.route.AdminResource'>, 'api': < class 'pypic
```

```
class pypicloud.route.SimplePackageResource(request, name)
    Bases: object
```
Resource for requesting simple endpoint package versions

```
class pypicloud.route.SimpleResource(request)
```
Bases: [object](https://docs.python.org/3/library/functions.html#object)

Resource for simple pip calls

#### <span id="page-94-2"></span>**pypicloud.scripts module**

Commandline scripts

```
pypicloud.scripts.bucket_validate(name)
    Check for valid bucket name
```

```
pypicloud.scripts.export_access(argv=None)
     Dump the access control data to a universal format
```

```
pypicloud.scripts.gen_password(argv=None)
    Generate a salted password
```
pypicloud.scripts.**import\_access**(*argv=None*) Load the access control data from a dump file or stdin

This operation is idempotent and graceful. It will not clobber your existing ACL.

```
pypicloud.scripts.make_config(argv=None)
     Create a server config file
```

```
pypicloud.scripts.migrate_packages(argv=None)
     Migrate packages from one storage backend to another
```
Create two config.ini files that are configured to use different storage backends. All packages will be migrated from the storage backend in the first to the storage backend in the second.

ex: pypicloud-migrate-packages file\_config.ini s3\_config.ini

pypicloud.scripts.**prompt**(*msg*, *default=<object object>*, *validate=None*) Prompt user for input

```
pypicloud.scripts.prompt_option(text, choices, default=<object object>)
     Prompt the user to choose one of a list of options
```

```
pypicloud.scripts.promptyn(msg, default=None)
     Display a blocking prompt until the user confirms
```

```
pypicloud.scripts.storage_account_name_validate(name)
    Check for valid storage account name
```
pypicloud.scripts.**wrapped\_input**(*msg*) Wraps input for tests

#### <span id="page-95-0"></span>**pypicloud.util module**

**Utilities** 

```
class pypicloud.util.TimedCache(cache_time: Optional[int], factory: Optional[Callable[[Any],
                                        Any]] = None)
```
Bases: [dict](https://docs.python.org/3/library/stdtypes.html#dict)

Dict that will store entries for a given time, then evict them

#### **Parameters**

- cache\_time [int or None] The amount of time to cache entries for, in seconds. 0 will not cache. None will cache forever.
- factory [callable, optional] If provided, when the TimedCache is accessed and has no value, it will attempt to populate itself by calling this function with the key it was accessed with. This function should return a value to cache, or None if no value is found.

```
get(key, default=None)
```
Return the value for key if key is in the dictionary, else default.

**set\_expire**(*key*, *value*, *expiration*) Set a value in the cache with a specific expiration

#### Parameters

key [str]

value [value]

expiration [int or None] Sets the value to expire this many seconds from now. If None, will never expire.

<span id="page-96-1"></span>pypicloud.util.**create\_matcher**(*queries: List[str], query\_type: str*) → Callable[[str], bool] Create a matcher for a list of queries

#### Parameters

queries [list] List of queries

query\_type: str Type of query to run: ["or"|"and"]

#### Returns

#### Matcher function

pypicloud.util.**get\_environ\_setting**(*settings: dict*, *key: str*, *default=None*)

pypicloud.util.**get\_packagetype**(*name: str*) → str Get package type out of a filename

pypicloud.util.**get\_settings**(*settings: dict*, *prefix: str*, *\*\*kwargs*) → dict Convenience method for fetching settings

Returns a dict; any settings that were missing from the config file will not be present in the returned dict (as opposed to being present with a None value)

#### **Parameters**

settings [dict] The settings dict

prefix [str] String to prefix all keys with when fetching value from settings

\*\*kwargs [dict] Mapping of setting name to conversion function (e.g. str or asbool)

- pypicloud.util.**normalize\_metadata**(*metadata: Dict[str, Union[str, bytes]]*) → Dict[str, str] Strip non-ASCII characters from metadata values and replace "\_" in metadata keys to "-"
- pypicloud.util.**normalize\_metadata\_value**(*value: Union[str, bytes]*) → str Strip non-ASCII characters from metadata values
- pypicloud.util.**normalize\_name**(*name: str*) → str Normalize a python package name
- pypicloud.util.**parse\_filename**(*filename: str*, *name: Optional[str] = None*) → Tuple[str, str] Parse a name and version out of a filename

#### <span id="page-96-0"></span>**2.1.3 Module contents**

#### S3-backed pypi server

pypicloud.**includeme**(*config*) Set up and configure the pypicloud app

```
pypicloud.main(config, **settings)
     This function returns a Pyramid WSGI application.
```
pypicloud.**to\_json**(*value*) A json filter for jinja2

# CHAPTER 3

Indices and tables

- genindex
- modindex
- search

### Python Module Index

### p

pypicloud, [93](#page-96-0) pypicloud.access, [71](#page-74-1) pypicloud.access.aws\_secrets\_manager, [51](#page-54-0) pypicloud.access.base, [52](#page-55-0) pypicloud.access.base\_json, [58](#page-61-0) pypicloud.access.config, [62](#page-65-0) pypicloud.access.ldap\_, [63](#page-66-0) pypicloud.access.remote, [65](#page-68-0) pypicloud.access.sql, [67](#page-70-1) pypicloud.auth, [89](#page-92-0) pypicloud.cache, [81](#page-84-1) pypicloud.cache.base, [71](#page-74-2) pypicloud.cache.dynamo, [74](#page-77-0) pypicloud.cache.redis\_cache, [75](#page-78-0) pypicloud.cache.sql, [77](#page-80-0) pypicloud.lambda\_scripts, [89](#page-92-1) pypicloud.locator, [89](#page-92-2) pypicloud.models, [90](#page-93-1) pypicloud.route, [90](#page-93-2) pypicloud.scripts, [91](#page-94-2) pypicloud.storage, [85](#page-88-1) pypicloud.storage.base, [81](#page-84-2) pypicloud.storage.files, [82](#page-85-0) pypicloud.storage.gcs, [83](#page-86-0) pypicloud.storage.object\_store, [84](#page-87-1) pypicloud.storage.s3, [85](#page-88-2) pypicloud.util, [92](#page-95-0) pypicloud.views, [88](#page-91-0) pypicloud.views.admin, [86](#page-89-0) pypicloud.views.api, [87](#page-90-0) pypicloud.views.login, [87](#page-90-1) pypicloud.views.packages, [88](#page-91-1) pypicloud.views.simple, [88](#page-91-2)

## Index

### A

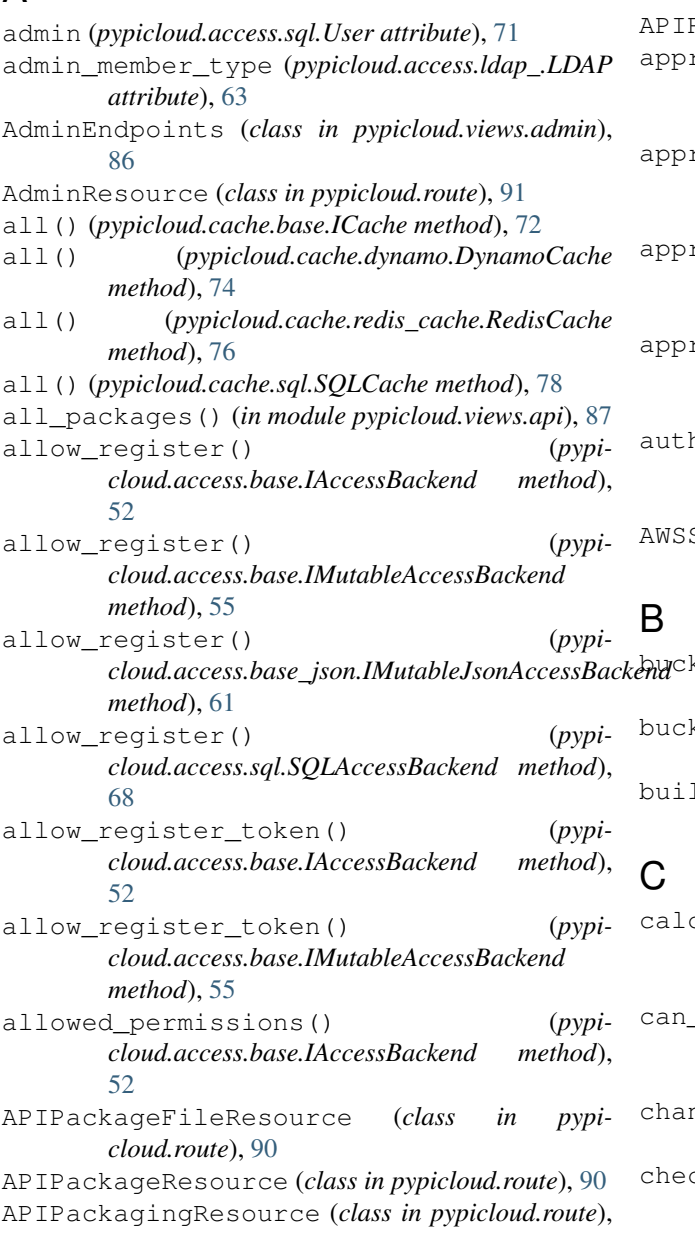

### [91](#page-94-3)

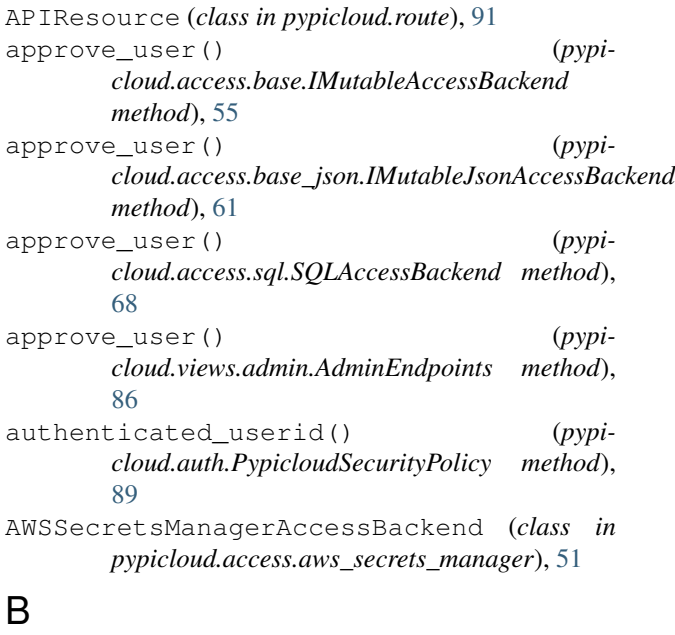

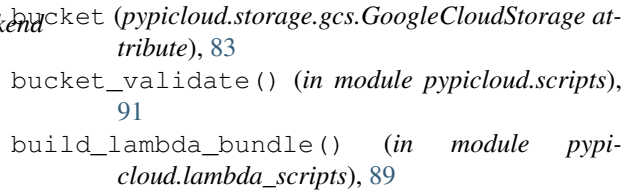

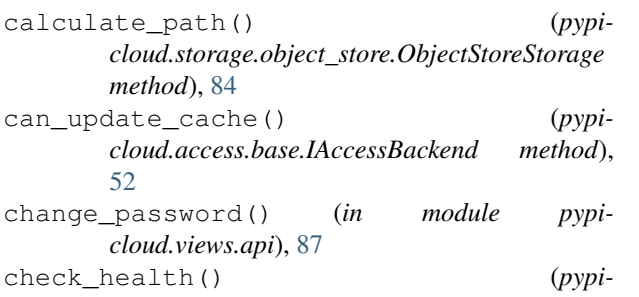

*cloud.access.aws\_secrets\_manager.AWSSecretsManagerAccessBackend method*), [51](#page-54-1)

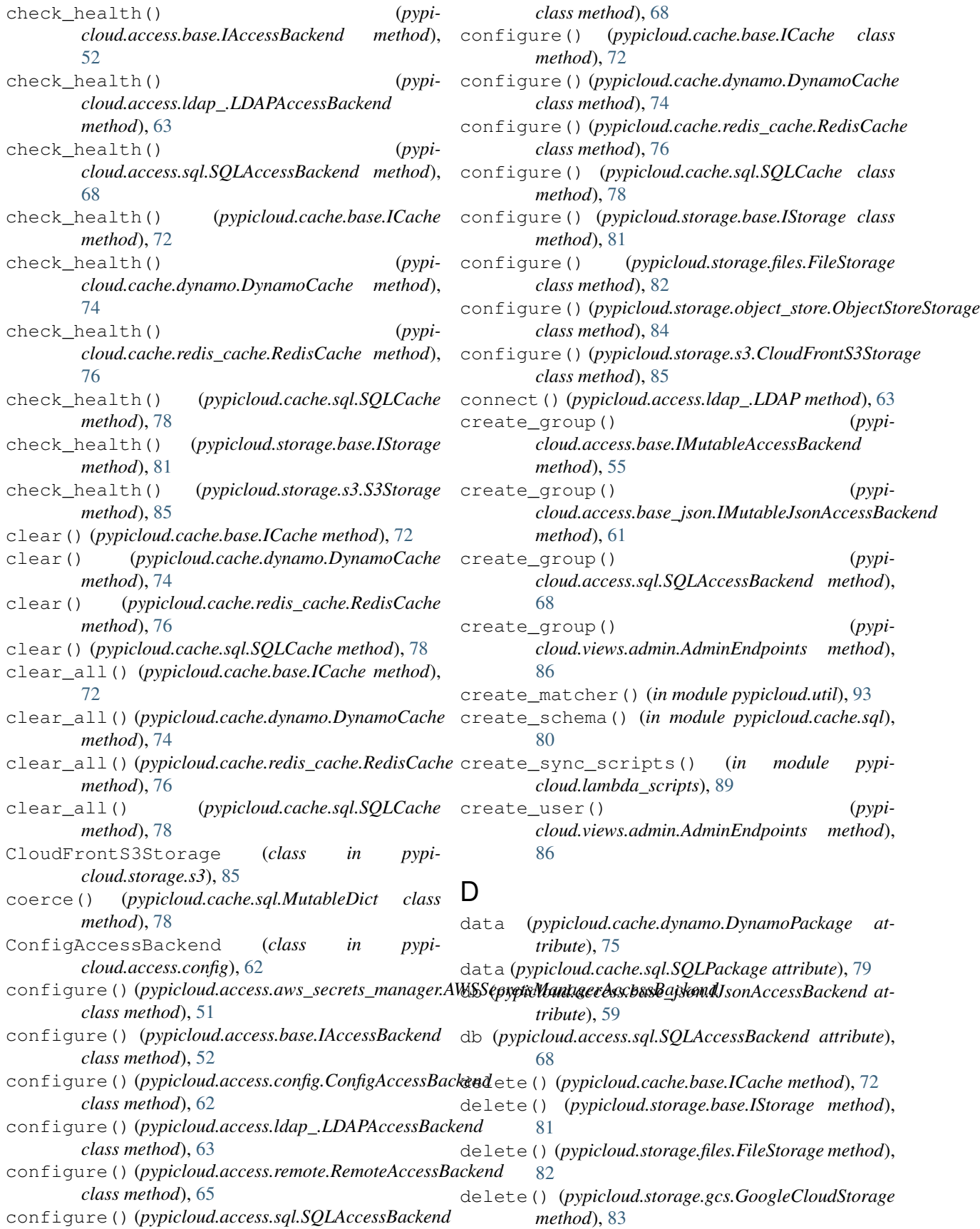

delete() (*pypicloud.storage.s3.S3Storage method*), [85](#page-88-3) delete\_group() (*pypicloud.access.base.IMutableAccessBackend method*), [56](#page-59-0) delete\_group() (*pypicloud.access.base\_json.IMutableJsonAccessBackend* dump() (*pypicloud.access.base.IMutableAccessBackend method*), [61](#page-64-0) delete\_group() (*pypicloud.access.sql.SQLAccessBackend method*), [68](#page-71-0) delete\_group() (*pypicloud.views.admin.AdminEndpoints method*), [86](#page-89-1) delete\_package() (*in module pypicloud.views.api*), [87](#page-90-2) delete\_user() (*pypicloud.access.base.IMutableAccessBackend method*), [56](#page-59-0) delete\_user() (*pypicloud.access.base\_json.IMutableJsonAccessBackend method*), [61](#page-64-0) delete\_user() (*pypicloud.access.sql.SQLAccessBackend method*), [68](#page-71-0) delete\_user() (*pypicloud.views.admin.AdminEndpoints method*), [86](#page-89-1) distinct() (*pypicloud.cache.base.ICache method*), [72](#page-75-0) distinct() (*pypicloud.cache.dynamo.DynamoCache method*), [74](#page-77-1) distinct() (*pypicloud.cache.redis\_cache.RedisCache method*), [76](#page-79-0) distinct() (*pypicloud.cache.sql.SQLCache method*), [78](#page-81-0) dn (*pypicloud.access.ldap\_.User attribute*), [65](#page-68-1) do\_forbidden() (*in module pypicloud.views.login*), [87](#page-90-2) do\_login() (*in module pypicloud.views.login*), [87](#page-90-2) do\_token\_register() (*in module pypicloud.views.login*), [87](#page-90-2) download\_access\_control() (*pypicloud.views.admin.AdminEndpoints method*), [86](#page-89-1) download\_package() (*in module pypicloud.views.api*), [87](#page-90-2) download\_response() (*pypicloud.cache.base.ICache method*), [72](#page-75-0) download\_response() (*pypicloud.storage.base.IStorage method*), [81](#page-84-3) download\_response() (*pypicloud.storage.files.FileStorage method*), [82](#page-85-1) download\_response() (*pypicloud.storage.object\_store.ObjectStoreStorage method*), [84](#page-87-2) drop\_schema() (*in module pypicloud.cache.sql*), [80](#page-83-0) dump() (*pypicloud.access.base.IAccessBackend method*), [52](#page-55-1) *method*), [56](#page-59-0) DynamoCache (*class in pypicloud.cache.dynamo*), [74](#page-77-1) DynamoPackage (*class in pypicloud.cache.dynamo*), [75](#page-78-1) E edit\_group\_permission() (*pypicloud.access.base.IMutableAccessBackend method*), [56](#page-59-0) edit\_group\_permission() (*pypicloud.access.base\_json.IMutableJsonAccessBackend method*), [61](#page-64-0) (*pypi*- edit\_group\_permission() (*pypicloud.access.sql.SQLAccessBackend method*), [68](#page-71-0) edit\_permission() (*pypicloud.views.admin.AdminEndpoints method*), [86](#page-89-1) edit user qroup() (*pypicloud.access.base.IMutableAccessBackend method*), [56](#page-59-0) edit user qroup() (*pypicloud.access.base\_json.IMutableJsonAccessBackend method*), [61](#page-64-0) edit\_user\_group() (*pypicloud.access.sql.SQLAccessBackend method*), [69](#page-72-0) edit\_user\_password() (*pypicloud.access.base.IMutableAccessBackend method*), [56](#page-59-0) edit\_user\_permission() (*pypicloud.access.base.IMutableAccessBackend method*), [56](#page-59-0) edit user permission() (*pypicloud.access.base\_json.IMutableJsonAccessBackend method*), [62](#page-65-1) edit\_user\_permission() (*pypicloud.access.sql.SQLAccessBackend method*), [69](#page-72-0) export\_access() (*in module pypicloud.scripts*), [91](#page-94-3) F fallback (*pypicloud.access.ldap\_.LDAPAccessBackend attribute*), [63](#page-66-1) fetch() (*pypicloud.cache.base.ICache method*), [72](#page-75-0) fetch() (*pypicloud.cache.dynamo.DynamoCache method*), [74](#page-77-1)

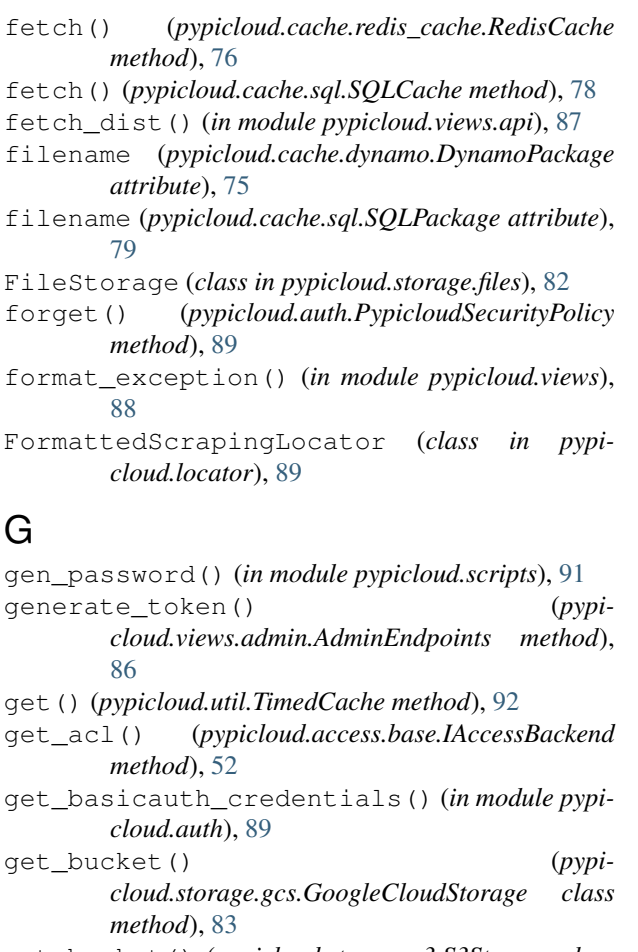

```
get_bucket() (pypicloud.storage.s3.S3Storage class
       method), 85
get_cache_impl() (in module pypicloud.cache), 81
get_environ_setting() (in module pypi-
       cloud.util), 93
get_fallback_packages() (in module pypi-
       cloud.views.simple), 88
get_group() (pypicloud.views.admin.AdminEndpoints
       method), 86
get_groups() (pypi-
       cloud.views.admin.AdminEndpoints method),
       86
get_index() (in module pypicloud.views), 88
get_login_page() (in module pypi-
       cloud.views.login), 87
get_metadata() (pypicloud.models.Package
       method), 90
```

```
get_metadata_path() (pypi-
      cloud.storage.files.FileStorage method),
      82
```

```
get_package_permissions() (pypi-
       cloud.views.admin.AdminEndpoints method),
       86
get_packagetype() (in module pypicloud.util), 93
```
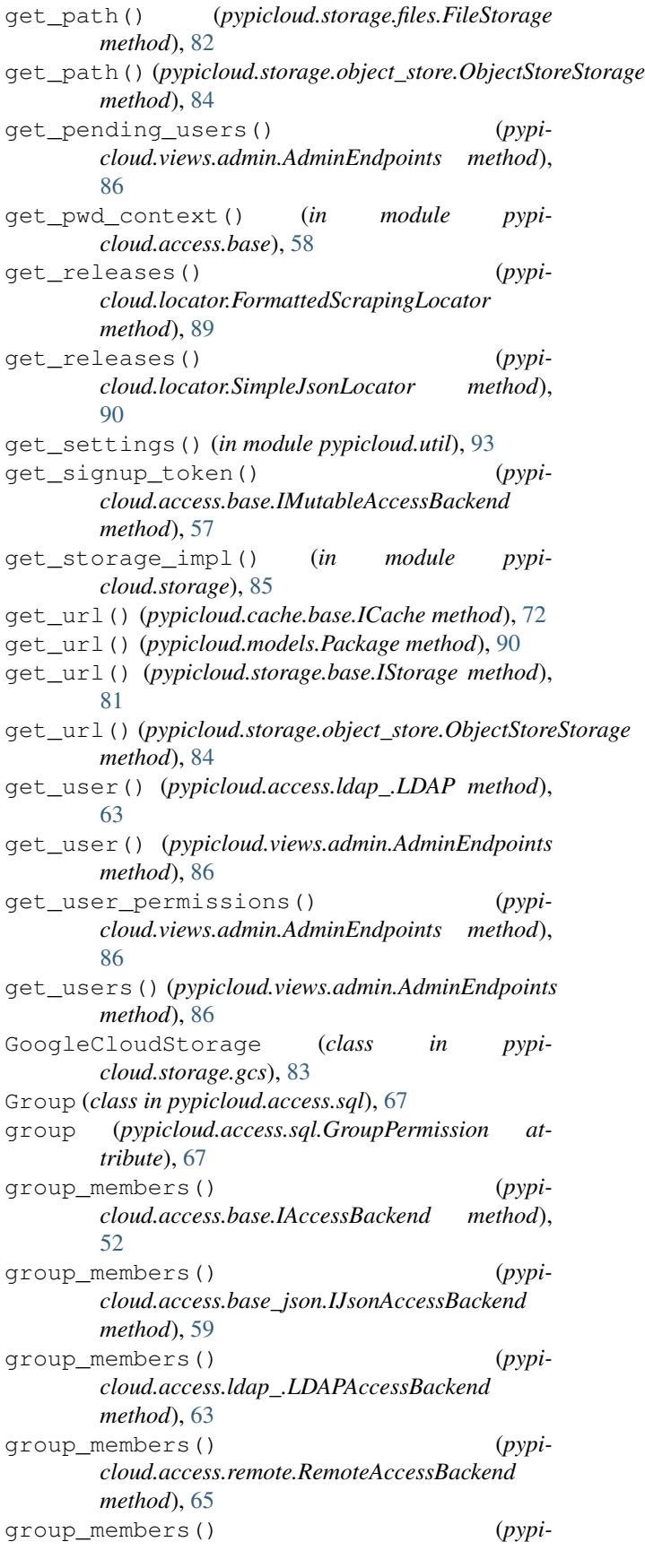

[69](#page-72-0) group\_package\_permissions() (*pypicloud.access.base.IAccessBackend method*), [53](#page-56-0) group\_package\_permissions() (*pypicloud.access.base\_json.IJsonAccessBackend method*), [59](#page-62-0) group\_package\_permissions() (*pypicloud.access.ldap\_.LDAPAccessBackend method*), [63](#page-66-1) group\_package\_permissions() (*pypicloud.access.remote.RemoteAccessBackend method*), [65](#page-68-1) group\_package\_permissions() (*pypicloud.access.sql.SQLAccessBackend method*), [69](#page-72-0) group\_permissions() (*pypicloud.access.base.IAccessBackend method*), [53](#page-56-0) group\_permissions() (*pypicloud.access.base\_json.IJsonAccessBackend method*), [59](#page-62-0) group\_permissions() (*pypicloud.access.ldap\_.LDAPAccessBackend method*), [63](#page-66-1) group\_permissions() (*pypicloud.access.remote.RemoteAccessBackend method*), [66](#page-69-0) group\_permissions() (*pypicloud.access.sql.SQLAccessBackend method*), [69](#page-72-0) group\_to\_principal() (*in module pypicloud.access.base*), [58](#page-61-1) groupname (*pypicloud.access.sql.GroupPermission attribute*), [67](#page-70-2) GroupPermission (*class in pypicloud.access.sql*), [67](#page-70-2) groups (*pypicloud.access.sql.User attribute*), [71](#page-74-3) groups() (*pypicloud.access.base.IAccessBackend method*), [53](#page-56-0) groups() (*pypicloud.access.base\_json.IJsonAccessBackend method*), [59](#page-62-0) groups() (*pypicloud.access.ldap\_.LDAPAccessBackend method*), [64](#page-67-0) groups() (*pypicloud.access.remote.RemoteAccessBackend method*), [66](#page-69-0) groups() (*pypicloud.access.sql.SQLAccessBackend* IStaticResource (*class in pypicloud.route*), [91](#page-94-3) *method*), [69](#page-72-0) groups\_to\_principals() (*in module pypicloud.access.base*), [58](#page-61-1) H I J JSONEncodedDict (*class in pypicloud.cache.sql*), [77](#page-80-1)

*cloud.access.sql.SQLAccessBackend method*), has\_permission() (*pypicloud.access.base.IAccessBackend method*), [53](#page-56-0) health\_endpoint() (*in module pypicloud.views*), [88](#page-91-3)

> IAccessBackend (*class in pypicloud.access.base*), [52](#page-55-1) ICache (*class in pypicloud.cache.base*), [71](#page-74-3) identity() (*pypicloud.auth.PypicloudSecurityPolicy method*), [89](#page-92-3) IJsonAccessBackend (*class in pypicloud.access.base\_json*), [58](#page-61-1) impl (*pypicloud.cache.sql.JSONEncodedDict attribute*), [77](#page-80-1) impl (*pypicloud.cache.sql.TZAwareDateTime attribute*), [80](#page-83-0) import\_access() (*in module pypicloud.scripts*), [92](#page-95-1) IMutableAccessBackend (*class in pypicloud.access.base*), [55](#page-58-0) IMutableJsonAccessBackend (*class in pypicloud.access.base\_json*), [60](#page-63-0) in any qroup() (*pypicloud.access.base.IAccessBackend method*), [53](#page-56-0) in\_group() (*pypicloud.access.base.IAccessBackend method*), [53](#page-56-0) includeme() (*in module pypicloud*), [93](#page-96-1) includeme() (*in module pypicloud.access*), [71](#page-74-3) includeme() (*in module pypicloud.auth*), [89](#page-92-3) includeme() (*in module pypicloud.cache*), [81](#page-84-3) IResourceFactory (*class in pypicloud.route*), [91](#page-94-3) is\_admin (*pypicloud.access.ldap\_.User attribute*), [65](#page-68-1) is\_admin() (*pypicloud.access.base.IAccessBackend method*), [54](#page-57-0) is\_admin() (*pypicloud.access.base\_json.IJsonAccessBackend method*), [60](#page-63-0) is\_admin() (*pypicloud.access.ldap\_.LDAPAccessBackend method*), [64](#page-67-0) is\_admin() (*pypicloud.access.remote.RemoteAccessBackend method*), [66](#page-69-0) is\_admin() (*pypicloud.access.sql.SQLAccessBackend method*), [70](#page-73-0) is\_compatible() (*in module pypicloud.locator*), [90](#page-93-3) is\_prerelease (*pypicloud.models.Package attribute*), [90](#page-93-3) IStorage (*class in pypicloud.storage.base*), [81](#page-84-3)

handle\_register\_request() (*in module pypicloud.views.login*), [87](#page-90-2)

### K

key (*pypicloud.access.sql.KeyVal attribute*), [67](#page-70-2)

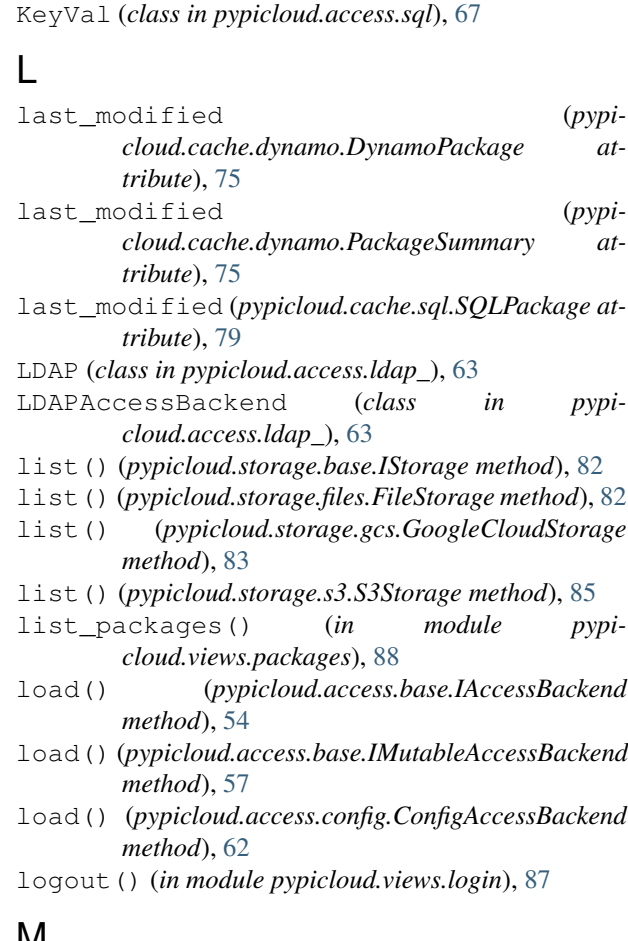

### M

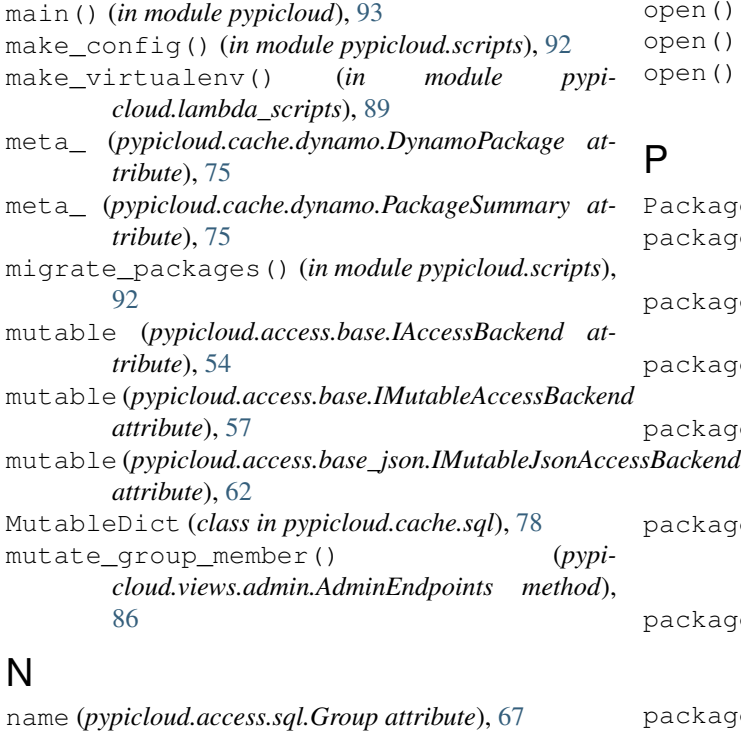

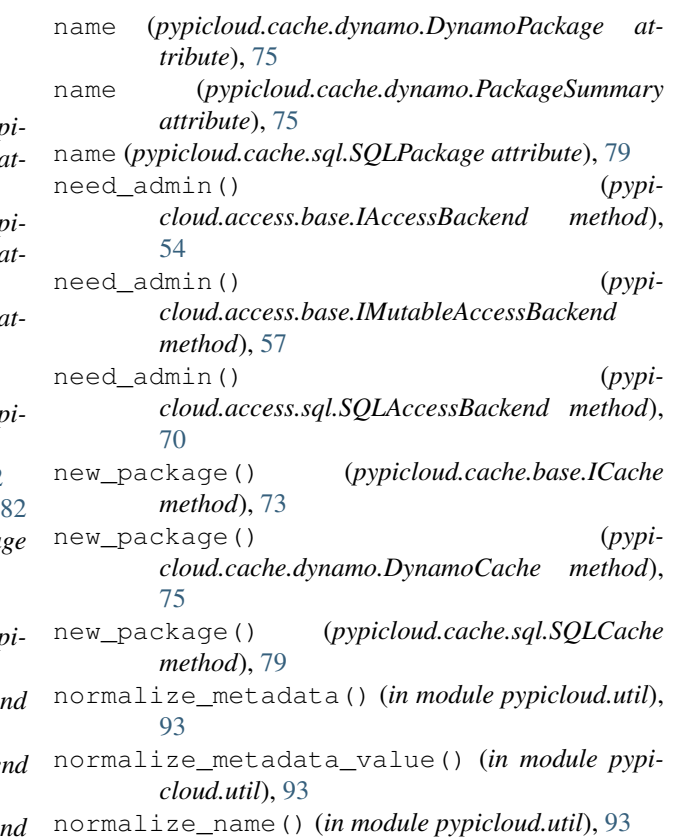

### O

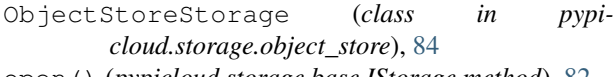

- open() (*pypicloud.storage.base.IStorage method*), [82](#page-85-1)
- open() (*pypicloud.storage.files.FileStorage method*), [82](#page-85-1)
- open() (*pypicloud.storage.object\_store.ObjectStoreStorage method*), [84](#page-87-2)

### P

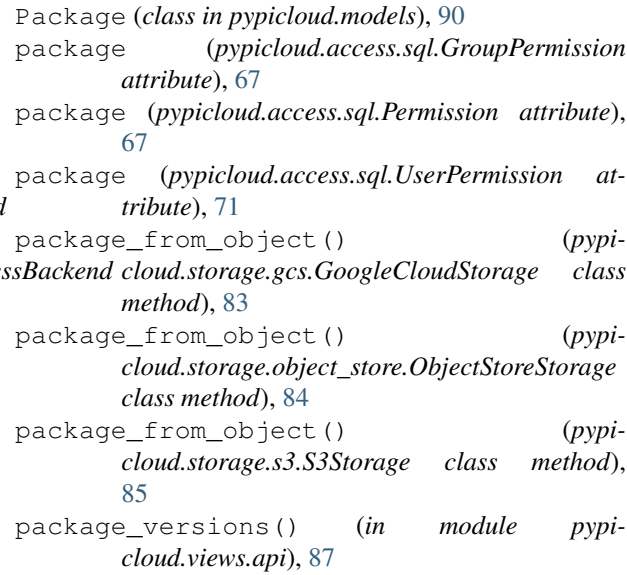
package versions() (*in module cloud.views.simple*), [88](#page-91-0) package\_versions\_json() (*in module pypicloud.views.simple*), [88](#page-91-0) packages\_to\_dict() (*in module pypicloud.views.simple*), [88](#page-91-0) PackagesResource (*class in pypicloud.route*), [91](#page-94-0) PackageSummary (*class in pypicloud.cache.dynamo*), [75](#page-78-0) parse\_filename() (*in module pypicloud.util*), [93](#page-96-0) parsed\_version (*pypicloud.models.Package attribute*), [90](#page-93-0) password (*pypicloud.access.sql.User attribute*), [71](#page-74-0) path\_to\_meta\_path() (*pypicloud.storage.files.FileStorage method*), [83](#page-86-0) pending (*pypicloud.access.sql.User attribute*), [71](#page-74-0) pending\_users() (*pypicloud.access.base.IMutableAccessBackend method*), [57](#page-60-0) pending\_users() (*pypicloud.access.base\_json.IMutableJsonAccessBackend* pypicloud.storage (*module*), [85](#page-88-0) *method*), [62](#page-65-0) pending\_users() (*pypicloud.access.sql.SQLAccessBackend method*), [70](#page-73-0) Permission (*class in pypicloud.access.sql*), [67](#page-70-0) permissions (*pypicloud.access.sql.Permission attribute*), [67](#page-70-0) permits() (*pypicloud.auth.PypicloudSecurityPolicy method*), [89](#page-92-0) postfork() (*pypicloud.access.base.IAccessBackend class method*), [54](#page-57-0) postfork() (*pypicloud.access.sql.SQLAccessBackend class method*), [70](#page-73-0) postfork() (*pypicloud.cache.base.ICache class method*), [73](#page-76-0) postfork() (*pypicloud.cache.sql.SQLCache class method*), [79](#page-82-0) process\_bind\_param() (*pypicloud.cache.sql.JSONEncodedDict method*), [77](#page-80-0) process\_bind\_param() (*pypicloud.cache.sql.TZAwareDateTime method*), [80](#page-83-0) process\_result\_value() (*pypicloud.cache.sql.JSONEncodedDict method*), [77](#page-80-0) process\_result\_value() (*pypicloud.cache.sql.TZAwareDateTime method*), [80](#page-83-0) prompt() (*in module pypicloud.scripts*), [92](#page-95-0) prompt\_option() (*in module pypicloud.scripts*), [92](#page-95-0) promptyn() (*in module pypicloud.scripts*), [92](#page-95-0)

pypicloud (*module*), [93](#page-96-0) pypicloud.access (*module*), [71](#page-74-0) pypicloud.access.aws\_secrets\_manager (*module*), [51](#page-54-0) pypicloud.access.base (*module*), [52](#page-55-0) pypicloud.access.base\_json (*module*), [58](#page-61-0) pypicloud.access.config (*module*), [62](#page-65-0) pypicloud.access.ldap\_ (*module*), [63](#page-66-0) pypicloud.access.remote (*module*), [65](#page-68-0) pypicloud.access.sql (*module*), [67](#page-70-0) pypicloud.auth (*module*), [89](#page-92-0) pypicloud.cache (*module*), [81](#page-84-0) pypicloud.cache.base (*module*), [71](#page-74-0) pypicloud.cache.dynamo (*module*), [74](#page-77-0) pypicloud.cache.redis\_cache (*module*), [75](#page-78-0) pypicloud.cache.sql (*module*), [77](#page-80-0) pypicloud.lambda\_scripts (*module*), [89](#page-92-0) pypicloud.locator (*module*), [89](#page-92-0) pypicloud.models (*module*), [90](#page-93-0) pypicloud.route (*module*), [90](#page-93-0) pypicloud.scripts (*module*), [91](#page-94-0) pypicloud.storage.base (*module*), [81](#page-84-0) pypicloud.storage.files (*module*), [82](#page-85-0) pypicloud.storage.gcs (*module*), [83](#page-86-0) pypicloud.storage.object\_store (*module*), [84](#page-87-0) pypicloud.storage.s3 (*module*), [85](#page-88-0) pypicloud.util (*module*), [92](#page-95-0) pypicloud.views (*module*), [88](#page-91-0) pypicloud.views.admin (*module*), [86](#page-89-0) pypicloud.views.api (*module*), [87](#page-90-0) pypicloud.views.login (*module*), [87](#page-90-0) pypicloud.views.packages (*module*), [88](#page-91-0) pypicloud.views.simple (*module*), [88](#page-91-0) PypicloudSecurityPolicy (*class in pypicloud.auth*), [89](#page-92-0)

## R

read (*pypicloud.access.sql.GroupPermission attribute*), [67](#page-70-0) read (*pypicloud.access.sql.Permission attribute*), [67](#page-70-0) read (*pypicloud.access.sql.UserPermission attribute*), [71](#page-74-0) read\_metadata() (*pypicloud.models.Package static method*), [90](#page-93-0) rebuild\_package\_list() (*pypicloud.views.admin.AdminEndpoints method*), [86](#page-89-0) reconnect() (*in module pypicloud.access.ldap\_*), [65](#page-68-0) redis\_filename\_set() (*pypicloud.cache.redis\_cache.RedisCache method*), [76](#page-79-0)

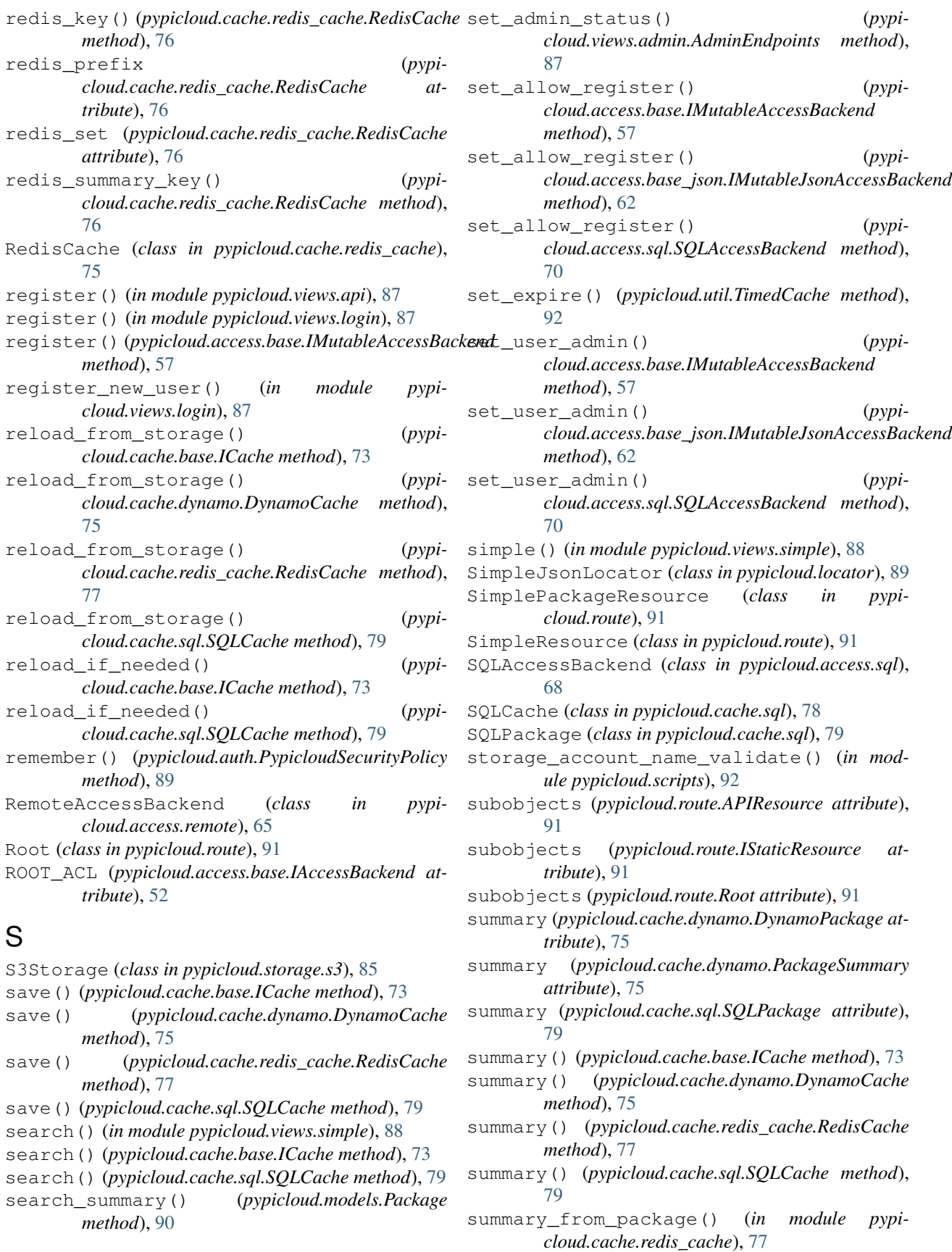

## T

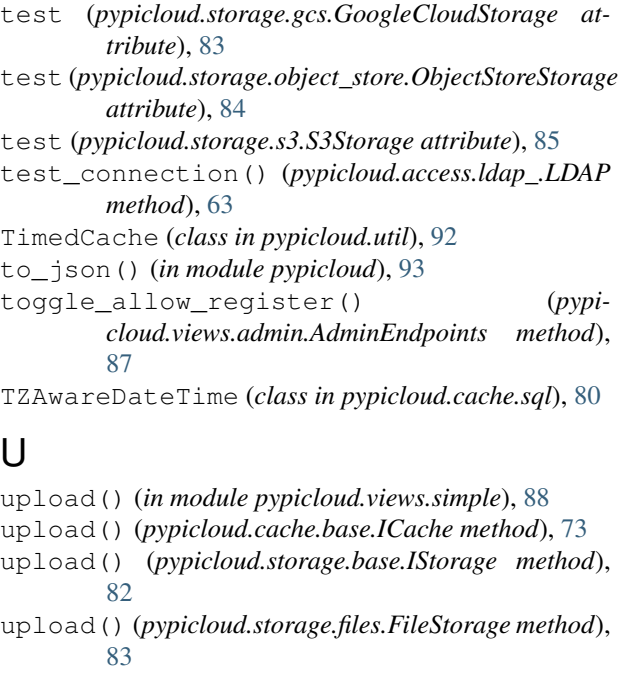

upload() (*pypicloud.storage.gcs.GoogleCloudStorage method*), [83](#page-86-0)

upload() (*pypicloud.storage.s3.S3Storage method*), [85](#page-88-0)

upload\_package() (*in module pypicloud.views.api*), [87](#page-90-0)

User (*class in pypicloud.access.ldap\_*), [65](#page-68-0)

User (*class in pypicloud.access.sql*), [71](#page-74-0)

- user (*pypicloud.access.sql.UserPermission attribute*), [71](#page-74-0)
- user\_data() (*pypicloud.access.base.IAccessBackend method*), [54](#page-57-0)
- user\_data() (*pypicloud.access.base\_json.IJsonAccessBackend method*), [60](#page-63-0) user\_data() (*pypicloud.access.ldap\_.LDAPAccessBackend method*), [64](#page-67-0)
- *method*), [66](#page-69-0)
- user\_data() (*pypicloud.access.sql.SQLAccessBackend method*), [70](#page-73-0)
- user\_package\_permissions() (*pypicloud.access.base.IAccessBackend method*), [54](#page-57-0)
- user\_package\_permissions() (*pypicloud.access.base\_json.IJsonAccessBackend method*), [60](#page-63-0)
- user\_package\_permissions() (*pypicloud.access.ldap\_.LDAPAccessBackend method*), [64](#page-67-0)
- user\_package\_permissions() (*pypicloud.access.remote.RemoteAccessBackend method*), [66](#page-69-0)

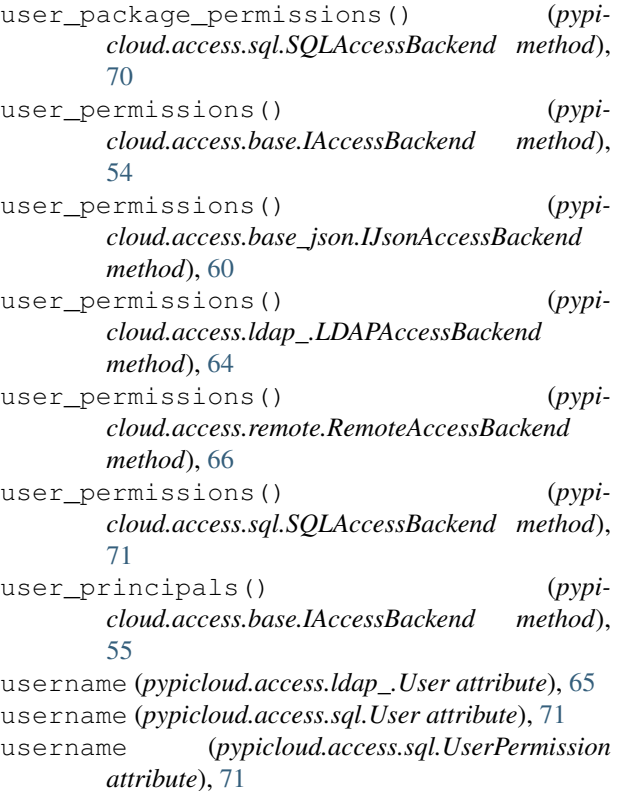

UserPermission (*class in pypicloud.access.sql*), [71](#page-74-0)

## V

user\_data()(*pypicloud.access.remote.RemoteAccessBack*end<sup>ffy\_user()</sup> (*pypi*validate\_signup\_token() (*pypicloud.access.base.IMutableAccessBackend method*), [57](#page-60-0) value (*pypicloud.access.sql.KeyVal attribute*), [67](#page-70-0) verify\_user() (*pypicloud.access.base.IAccessBackend method*), [55](#page-58-0) verify\_user() (*pypicloud.access.ldap\_.LDAP method*), [63](#page-66-0) *cloud.access.ldap\_.LDAPAccessBackend method*), [65](#page-68-0) verify\_user() (*pypicloud.access.remote.RemoteAccessBackend method*), [67](#page-70-0) version (*pypicloud.cache.dynamo.DynamoPackage attribute*), [75](#page-78-0) version (*pypicloud.cache.sql.SQLPackage attribute*), [79](#page-82-0)

## W

wrapped\_input() (*in module pypicloud.scripts*), [92](#page-95-0) write (*pypicloud.access.sql.GroupPermission attribute*), [67](#page-70-0)

write (*pypicloud.access.sql.Permission attribute*), [67](#page-70-0)

write (*pypicloud.access.sql.UserPermission attribute*), [71](#page-74-0)